# Package 'GRaNIE'

October 13, 2022

<span id="page-0-0"></span>Title GRaNIE: Reconstruction cell type specific gene regulatory networks including enhancers using chromatin accessibility and RNA-seq data

Version 1.0.7

Encoding UTF-8

Description Genetic variants associated with diseases often affect non-coding regions, thus likely having a regulatory role. To understand the effects of genetic variants in these regulatory regions, identifying genes that are modulated by specific regulatory elements (REs) is crucial. The effect of gene regulatory elements, such as enhancers, is often cell-type specific, likely because the combinations of transcription factors (TFs) that are regulating a given enhancer have celltype specific activity. This TF activity can be quantified with existing tools such as diffTF and captures differences in binding of a TF in open chromatin regions. Collectively, this forms a gene regulatory network (GRN) with cell-type and dataspecific TF-RE and RE-gene links. Here, we reconstruct such a GRN using bulk RNAseq and open chromatin (e.g., using ATACseq or ChIPseq for open chromatin marks) and optionally TF activity data. Our network contains different types of links, connecting TFs to regulatory elements, the latter of which is connected to genes in the vicinity or within the same chromatin domain (TAD). We use a statistical framework to assign empirical FDRs and weights to all links using a permutation-based approach.

Imports futile.logger, checkmate, patchwork, reshape2, data.table, matrixStats, Matrix, GenomicRanges, RColorBrewer, ComplexHeatmap, DESeq2, csaw, circlize, robust, progress, utils, methods, stringr, scales, BiocManager, BiocParallel, igraph, S4Vectors, ggplot2, rlang, Biostrings, GenomeInfoDb, IRanges, SummarizedExperiment, forcats, gridExtra, limma, purrr, tidyselect, readr, grid, tidyr, dplyr, stats, grDevices, graphics, magrittr, tibble, viridis, BiocFileCache, colorspace

**Depends**  $R$  ( $>= 4.2.0$ ), tidyverse, topGO

Suggests knitr, BSgenome.Hsapiens.UCSC.hg19, BSgenome.Hsapiens.UCSC.hg38, BSgenome.Mmusculus.UCSC.mm10, BSgenome.Mmusculus.UCSC.mm9, TxDb.Hsapiens.UCSC.hg19.knownGene, TxDb.Hsapiens.UCSC.hg38.knownGene, TxDb.Mmusculus.UCSC.mm10.knownGene, TxDb.Mmusculus.UCSC.mm9.knownGene, org.Hs.eg.db, org.Mm.eg.db,

IHW, biomaRt, clusterProfiler, ReactomePA, DOSE, ChIPseeker, testthat  $(>= 3.0.0)$ , BiocStyle

# VignetteBuilder knitr

biocViews Software, GeneExpression, GeneRegulation, NetworkInference, GeneSetEnrichment, BiomedicalInformatics, Genetics, Transcriptomics, ATACSeq, RNASeq, GraphAndNetwork, Regression, Transcription, ChIPSeq

License Artistic-2.0

LazyData false

URL <https://grp-zaugg.embl-community.io/GRaNIE>

BugReports <https://git.embl.de/grp-zaugg/GRaNIE/issues>

RoxygenNote 7.1.2

Config/testthat/edition 3

git\_url https://git.bioconductor.org/packages/GRaNIE

git\_branch RELEASE\_3\_15

git\_last\_commit 2ff0659

git\_last\_commit\_date 2022-09-27

Date/Publication 2022-10-13

Author Christian Arnold [cre, aut],

Judith Zaugg [aut], Rim Moussa [aut], Armando Reyes-Palomares [ctb], Giovanni Palla [ctb], Maksim Kholmatov [ctb]

Maintainer Christian Arnold <chrarnold@web.de>

# R topics documented:

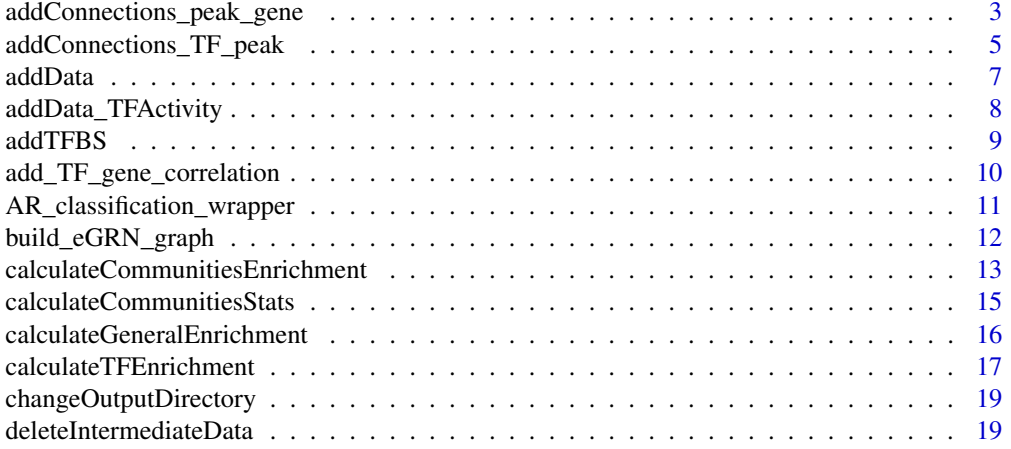

<span id="page-2-0"></span>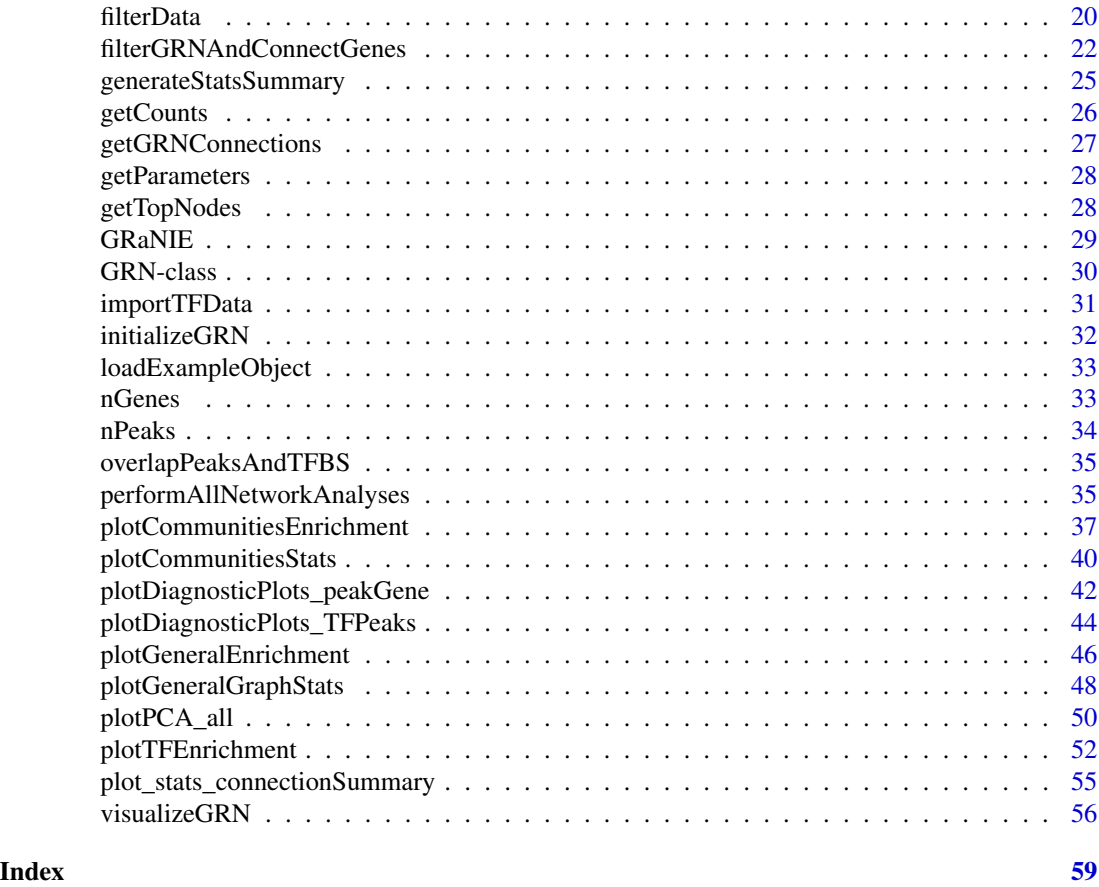

<span id="page-2-1"></span>addConnections\_peak\_gene

*Add peak-gene connections to a* [GRN](#page-29-1) *object*

# Description

Add peak-gene connections to a [GRN](#page-29-1) object

```
addConnections_peak_gene(
 GRN,
 overlapTypeGene = "TSS",
 corMethod = "pearson",
 promoterRange = 250000,
 TADs = NULL,
 nCores = 4,
 plotDiagnosticPlots = TRUE,
 plotGeneTypes = list(c("all"), c("protein_coding"), c("protein_coding", "lincRNA")),
```

```
outputFolder = NULL,
  addRobustRegression = FALSE,
  forceRerun = FALSE
\lambda
```

```
GRN Object of class GRN
overlapTypeGene
                  Character. "TSS" or "full". Default "TSS". If set to "TSS", only the TSS of
                  the gene is used as reference for finding genes in the neighborhood of a peak.
                  If set to "full", the whole annotated gene (including all exons and introns) is
                  used instead.
corMethod Character. pearson or spearman. Default pearson. Method for calculating the
                  correlation coefficient. See cor for details.
promoterRange Integer >=0. Default 250000. The size of the neighborhood in bp to correlate
                  peaks and genes in vicinity. Only peak-gene pairs will be correlated if they
                  are within the specified range. Increasing this value leads to higher running
                  times and more peak-gene pairs to be associated, while decreasing results in the
                  opposite.
TADs Data frame with TAD domains. Default NULL. If provided, the neighborhood
                  of a peak is defined by the TAD domain the peak is in rather than a fixed-sized
                  neighborhood. The expected format is a BED-like data frame with at least 3
                  columns in this particular order: chromosome, start, end, the 4th column is
                  optional and will be taken as ID column. All additional columns as well as
                  column names are ignored. For the first 3 columns, the type is checked as part
                  of a data integrity check.
nCores Integer > 0. Default 1. Number of cores to use.
plotDiagnosticPlots
                  TRUE or FALSE. Default TRUE. Run and plot various diagnostic plots? If set to
                  TRUE, PDF files will be produced and saved in the output directory (in a sub-
                 folder called plots).
plotGeneTypes List of character vectors. Default list(c("all"), c("protein_coding"),
                  c("protein_coding", "lincRNA")). Each list element may consist of one
                  or multiple gene types that are plotted collectively in one PDF. The special
                  keyword "all" denotes all gene types that are found (be aware: this typi-
                  cally contains 20+ gene types, see https://www.gencodegenes.org/pages/
                  biotypes.html for details).
outputFolder Character or NULL. Default NULL. If set to NULL, the default output folder as spec-
                  ified when initiating the object in link{initializeGRN} will be used. Other-
                  wise, all output from this function will be put into the specified folder. We
                 recommend specifying an absolute path.
addRobustRegression
                  TRUE or FALSE. EXPERIMENTAL. Default FALSE. Use a robust regression in
                  addition to a non-robust one? Significantly increases overall running time.
forceRerun TRUE or FALSE. Default FALSE. Force execution, even if the GRN object already
                  contains the result. Overwrites the old results.
```
<span id="page-3-0"></span>

<span id="page-4-0"></span>The same [GRN](#page-29-1) object, with added data from this function in different flavors.

# Examples

```
# See the Workflow vignette on the GRaNIE website for examples
GRN = loadExampleObject()
GRN = addConnections_peak_gene(GRN, promoterRange=10000, plotDiagnosticPlots = FALSE)
```
<span id="page-4-1"></span>addConnections\_TF\_peak

*Add TF-peak connections to a* [GRN](#page-29-1) *object*

#### Description

Add TF-peak connections to a [GRN](#page-29-1) object

#### Usage

```
addConnections_TF_peak(
  GRN,
  plotDiagnosticPlots = TRUE,
 plotDetails = FALSE,
  outputFolder = NULL,
  corMethod = "pearson",
  connectionTypes = c("expression"),removeNegativeCorrelation = c(FALSE),
  maxFDRToStore = 0.3,
  useGCCorrection = FALSE,
  percBackground_size = 75,
  percBackground_resample = TRUE,
  forceRerun = FALSE
)
```
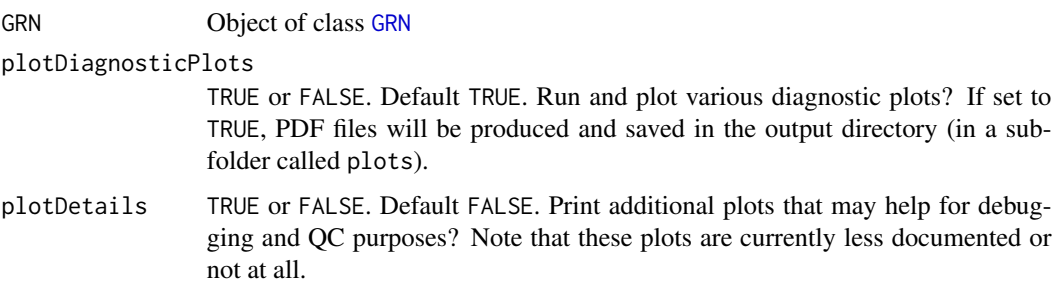

- <span id="page-5-0"></span>outputFolder Character or NULL. Default NULL. If set to NULL, the default output folder as specified when initiating the object in link{initializeGRN} will be used. Otherwise, all output from this function will be put into the specified folder. We recommend specifying an absolute path.
- corMethod Character. pearson or spearman. Default pearson. Method for calculating the correlation coefficient. See [cor](#page-0-0) for details.

connectionTypes

Character vector. Default expression. Vector of connection types to include for the TF-peak connections. If an additional connection type is specified here, it has to be available already within the object (EXPERIMENTAL). See the function [addData\\_TFActivity](#page-7-1) for details.

removeNegativeCorrelation

Vector of TRUE or FALSE. Default FALSE. EXPERIMENTAL. Must be a logical vector of the same length as the parameter connectionType. Should negatively correlated TF-peak connections be removed for the specific connection type? For connection type expression, the default is FALSE, while for any TF Activity related connection type, we recommend setting this to TRUE.

maxFDRToStore Numeric. Default 0.3. Maximum TF-peak FDR value to permanently store a particular TF-peak connection in the object? This parameter has a large influence on the overall memory size of the object, and we recommend not storing connections with a high FDR due to their sheer number.

useGCCorrection

TRUE or FALSE. Default FALSE. EXPERIMENTAL. Should a GC-matched background be used when calculating FDRs?

percBackground\_size

Numeric (0 to 100). Default 75. EXPERIMENTAL. Description will follow. Only relevant if useGCCorrection is set to TRUE, ignored otherwise.

percBackground\_resample

TRUE or FALSE. Default TRUE. EXPERIMENTAL. Should resampling be enabled for those GC bins for which not enough background peaks are available?. Only relevant if useGCCorrection is set to TRUE, ignored otherwise.

forceRerun TRUE or FALSE. Default FALSE. Force execution, even if the GRN object already contains the result. Overwrites the old results.

# Value

The same [GRN](#page-29-1) object, with added data from this function.

#### Examples

```
# See the Workflow vignette on the GRaNIE website for examples
GRN = loadExampleObject()
GRN = addConnections_TF_peak(GRN, plotDiagnosticPlots = FALSE, forceRerun = FALSE)
```
<span id="page-6-0"></span>

# Description

Add data to a [GRN](#page-29-1) object

# Usage

```
addData(
 GRN,
  counts_peaks,
 normalization_peaks = "DESeq_sizeFactor",
  idColumn_peaks = "peakID",
  counts_rna,
 normalization_rna = "quantile",
  idColumn_RNA = "ENSEMBL",
  sampleMetadata = NULL,
  allowOverlappingPeaks = FALSE,
  forceRerun = FALSE
\mathcal{E}
```
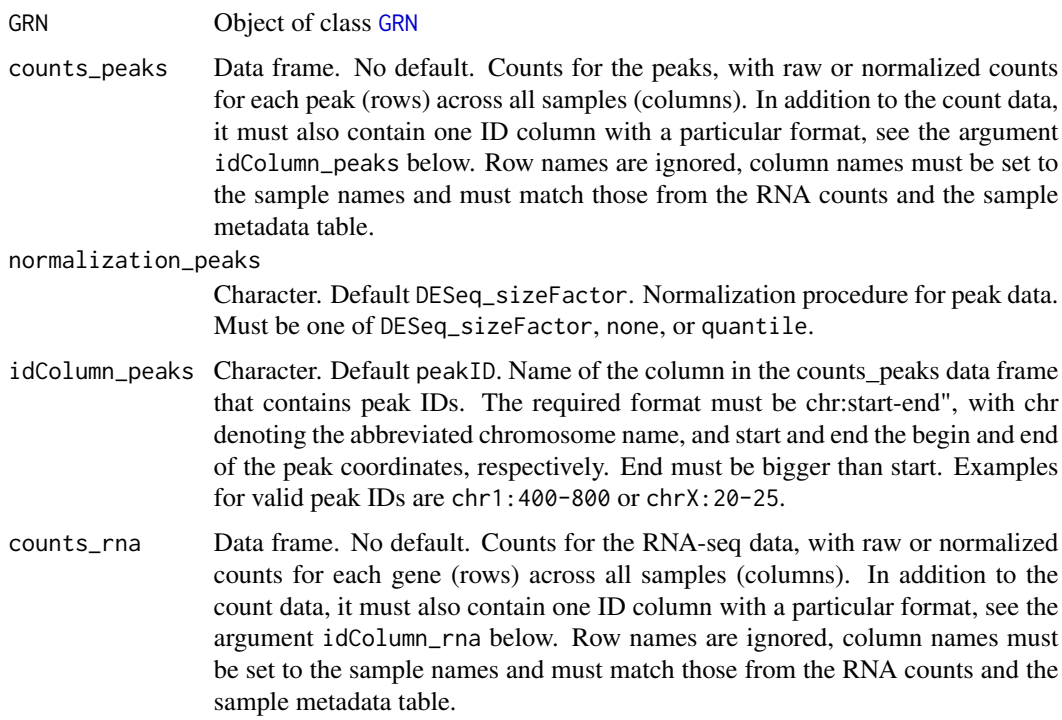

<span id="page-7-0"></span>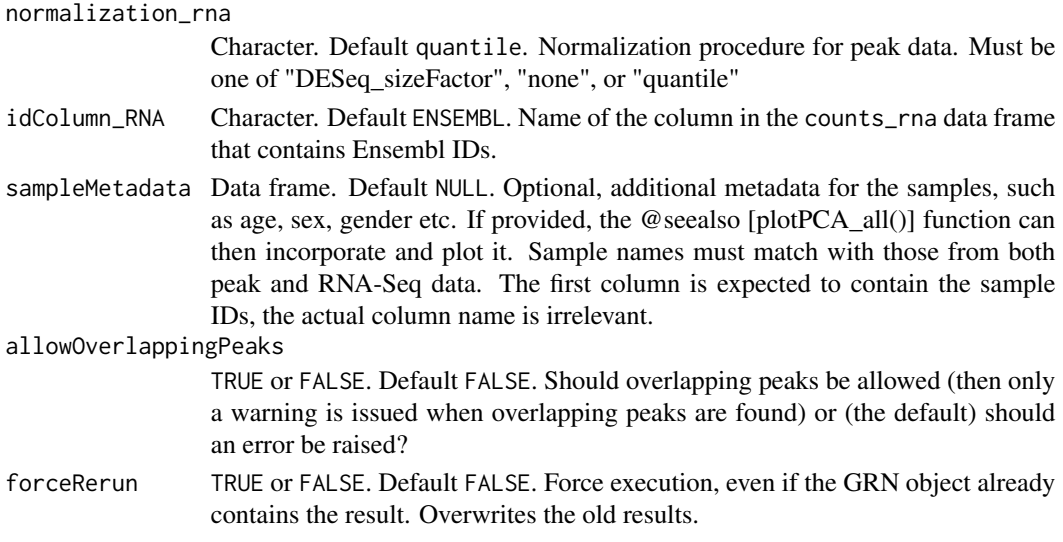

The same [GRN](#page-29-1) object, with added data from this function.

#### Examples

```
# See the Workflow vignette on the GRaNIE website for examples
# library(tidyverse)
# rna.df = read_tsv("https://www.embl.de/download/zaugg/GRaNIE/rna.tsv.gz")
# peaks.df = read_tsv("https://www.embl.de/download/zaugg/GRaNIE/peaks.tsv.gz")
# meta.df = read_tsv("https://www.embl.de/download/zaugg/GRaNIE/sampleMetadata.tsv.gz")
# GRN = loadExampleObject()
# We omit sampleMetadata = meta.df in the following line, becomes too long otherwise
# GRN = addData(GRN, counts_peaks = peaks.df, counts_rna = rna.df, forceRerun = FALSE)
```
<span id="page-7-1"></span>addData\_TFActivity *Add TF activity data to GRN object using a simplified procedure for estimating it. EXPERIMENTAL.*

## Description

Add TF activity data to GRN object using a simplified procedure for estimating it. EXPERIMEN-TAL.

```
addData_TFActivity(
 GRN,
  normalization = "cyclicLoess",
 name = "TF_activity",
  forceRerun = FALSE
)
```
#### <span id="page-8-0"></span>addTFBS 9

# Arguments

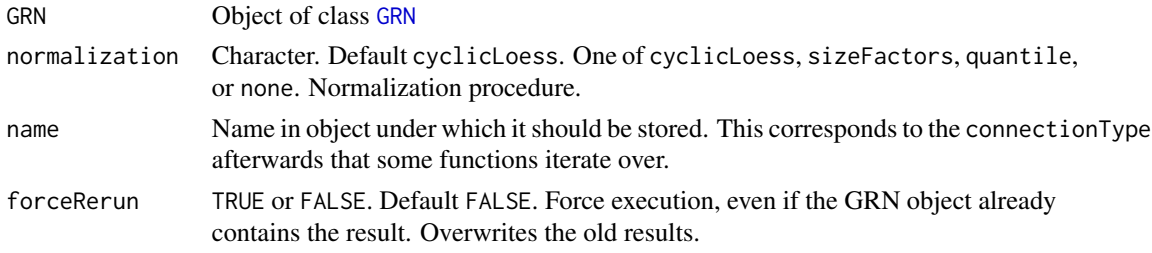

# Value

The same [GRN](#page-29-1) object, with added data from this function.

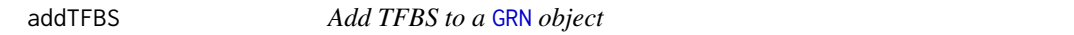

# Description

Add TFBS to a [GRN](#page-29-1) object

# Usage

```
addTFBS(
 GRN,
 motifFolder,
 TFs = "all",nTFMax = NULL,filesTFBSPattern = "_TFBS",
 fileEnding = ".bed",
  forceRerun = FALSE
\mathcal{E}
```
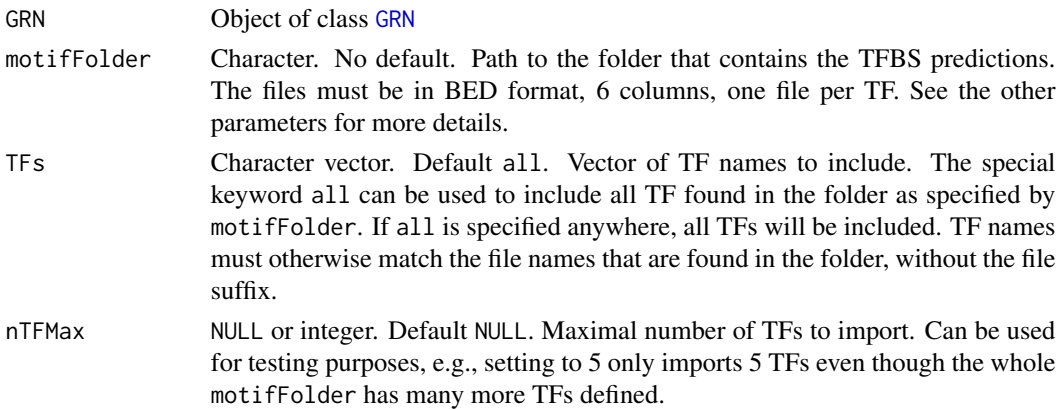

<span id="page-9-0"></span>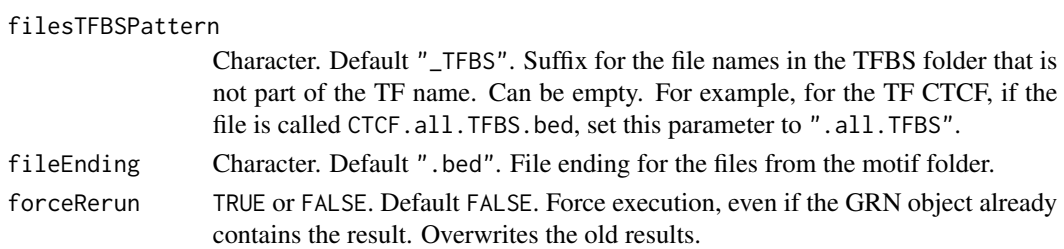

The same [GRN](#page-29-1) object, with added data from this function.

#### Examples

# See the Workflow vignette on the GRaNIE website for examples

```
add_TF_gene_correlation
```
*Add TF-gene correlations to a* [GRN](#page-29-1) *object. The information is currently stored in* GRN@connections\$TF\_genes.filtered*. Note that raw pvalues are not adjusted.*

#### Description

Add TF-gene correlations to a [GRN](#page-29-1) object. The information is currently stored in GRN@connections\$TF\_genes.filtered. Note that raw p-values are not adjusted.

#### Usage

```
add_TF_gene_correlation(
  GRN,
 corMethod = "pearson",
 addRobustRegression = FALSE,
 nCores = 1,
  forceRerun = FALSE
)
```
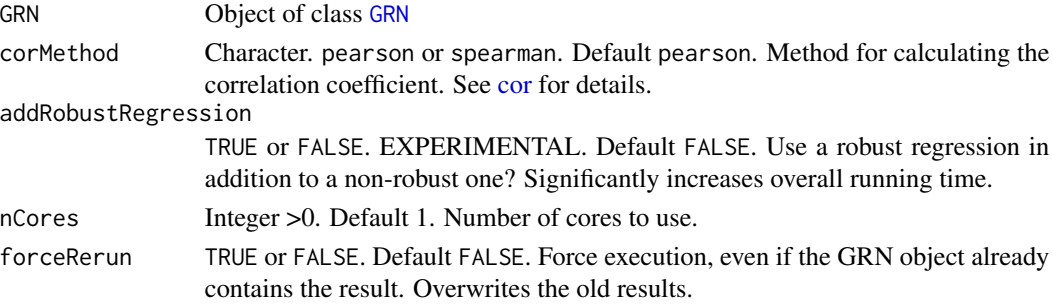

<span id="page-10-0"></span>The same [GRN](#page-29-1) object, with added data from this function.

#### Examples

```
# See the Workflow vignette on the GRaNIE website for examples
GRN = loadExampleObject()
GRN = add_TF_gene_correlation(GRN, forceRerun = FALSE)
```
<span id="page-10-1"></span>AR\_classification\_wrapper

*Run the activator-repressor classification for the TFs for a* [GRN](#page-29-1) *object*

# Description

Run the activator-repressor classification for the TFs for a [GRN](#page-29-1) object

#### Usage

```
AR_classification_wrapper(
  GRN,
  significanceThreshold_Wilcoxon = 0.05,
  plot_minNoTFBS_heatmap = 100,
  deleteIntermediateData = TRUE,
  plotDiagnosticPlots = TRUE,
  outputFolder = NULL,
  corMethod = "pearson",
  forceRerun = FALSE
)
```
# Arguments

[GRN](#page-29-1) Object of class GRN

significanceThreshold\_Wilcoxon

Numeric between 0 and 1. Default 0.05. Significance threshold for Wilcoxon test that is run in the end for the final classification. See the Vignette and \*diffTF\* paper for details.

```
plot_minNoTFBS_heatmap
```
Integer. Default 100. Minimum number of TFBS for a TF to be included in the heatmap that is part of the output of this function.

deleteIntermediateData

TRUE or FALSE. Default TRUE. Should intermediate data be deleted before returning the object after a successful run? Due to the size of the produced intermediate data, we recommend setting this to TRUE, but if memory or object size are not an issue, the information can also be kept.

<span id="page-11-0"></span>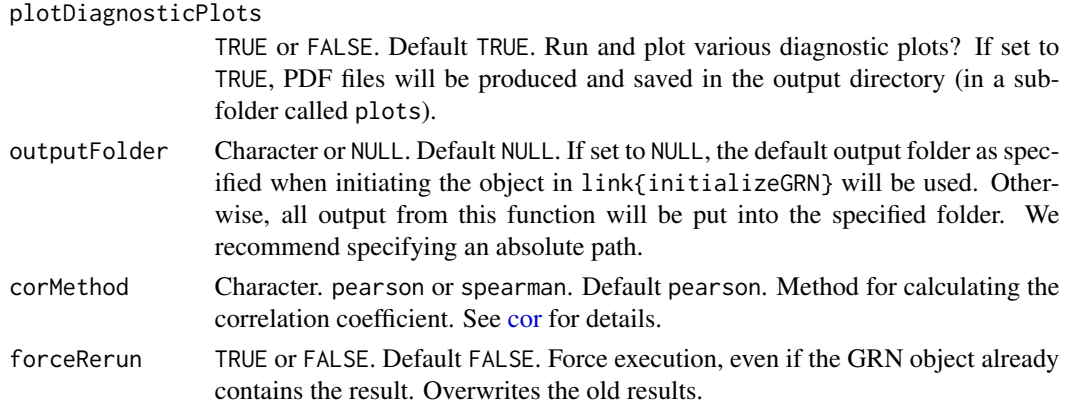

The same [GRN](#page-29-1) object, with added data from this function.

# Examples

```
# See the Workflow vignette on the GRaNIE website for examples
# GRN = loadExampleObject()
# GRN = AR_classification_wrapper(GRN, outputFolder = ".", forceRerun = FALSE)
```
build\_eGRN\_graph *Builds a graph out of a set of connections*

# Description

Builds a graph out of a set of connections

#### Usage

```
build_eGRN_graph(
  GRN,
  model_TF_gene_nodes_separately = FALSE,
  allowLoops = FALSE,
  removeMultiple = FALSE,
  directed = FALSE,
  forceRerun = FALSE
)
```

```
GRN Object of class GRN
model_TF_gene_nodes_separately
                TRUE or FALSE. Default FALSE. Should TF and gene nodes be modeled sepa-
                 rately? If set to TRUE,this may lead to unwanted effects in case of TF-TF con-
                 nections (i.e., a TF regulating another TF)
```
#### <span id="page-12-0"></span>calculateCommunitiesEnrichment 13

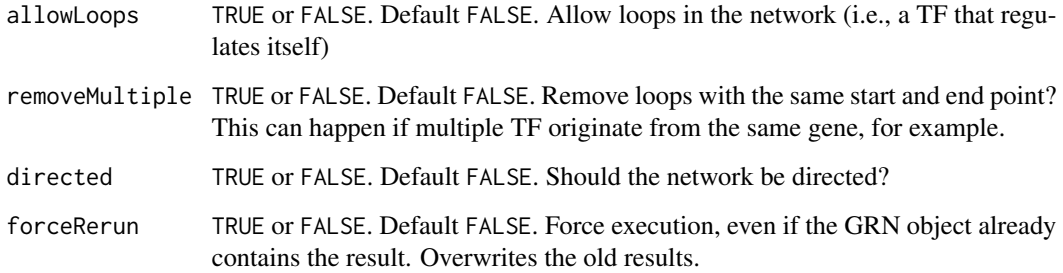

#### Value

The same [GRN](#page-29-1) object.

#### Examples

```
# See the Workflow vignette on the GRaNIE website for examples
GRN = loadExampleObject()
GRN = build_eGRN_graph(GRN, forceRerun = FALSE)
```
<span id="page-12-1"></span>calculateCommunitiesEnrichment *Enrichment analysis for the genes in each community in the filtered* [GRN](#page-29-1)

# Description

After the vertices of the filtered GRN are clustered into communities using [calculateCommunitiesStats](#page-14-1), this function will run a per-community enrichment analysis.

```
calculateCommunitiesEnrichment(
  GRN,
  ontology = c("GO_BP", "GO_MF"),
  algorithm = "weight01",
  statistic = "fisher",
  background = "neighborhood",
  selection = "byRank",
  communities = seq_len(10),
  pAdjustMethod = "BH",
  forceRerun = FALSE
\mathcal{E}
```
# <span id="page-13-0"></span>Arguments

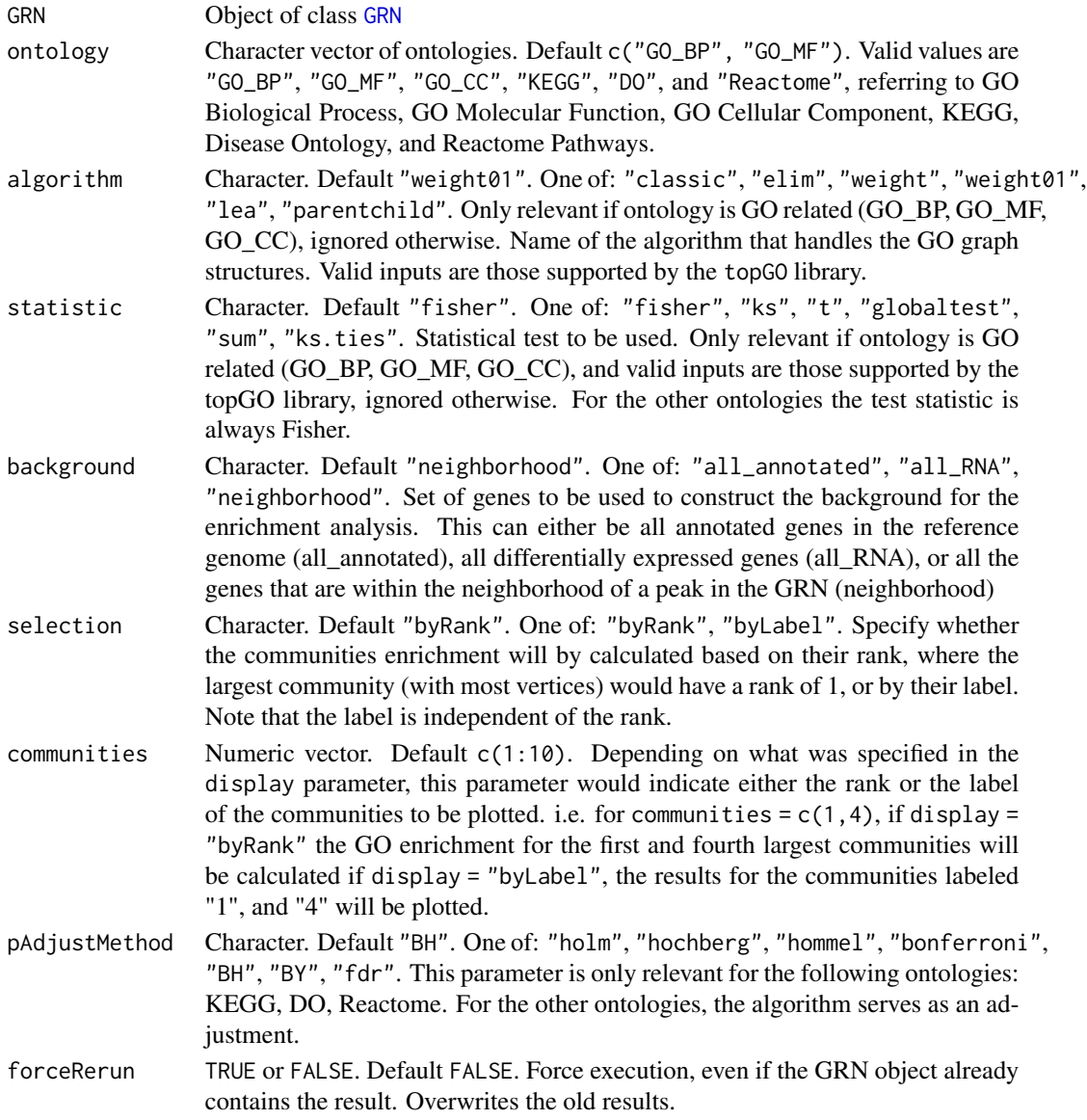

# Value

The same [GRN](#page-29-1) object, with the enrichment results stored in the stats\$Enrichment\$byCommunity slot.

# See Also

[plotCommunitiesEnrichment](#page-36-1) [plotGeneralEnrichment](#page-45-1) [calculateGeneralEnrichment](#page-15-1)

# <span id="page-14-0"></span>Examples

```
# See the Workflow vignette on the GRaNIE website for examples
GRN = loadExampleObject()
GRN = calculateCommunitiesEnrichment(GRN, ontology = c("GO_BP"), forceRerun = FALSE)
```
<span id="page-14-1"></span>calculateCommunitiesStats

*Generate graph communities and their summarizing statistics*

#### Description

This function generates the TF-gene graph from the filtered GRN object, and clusters its vertices into communities using established community detection algorithms.

# Usage

```
calculateCommunitiesStats(GRN, clustering = "louvain", forceRerun = FALSE, ...)
```
#### Arguments

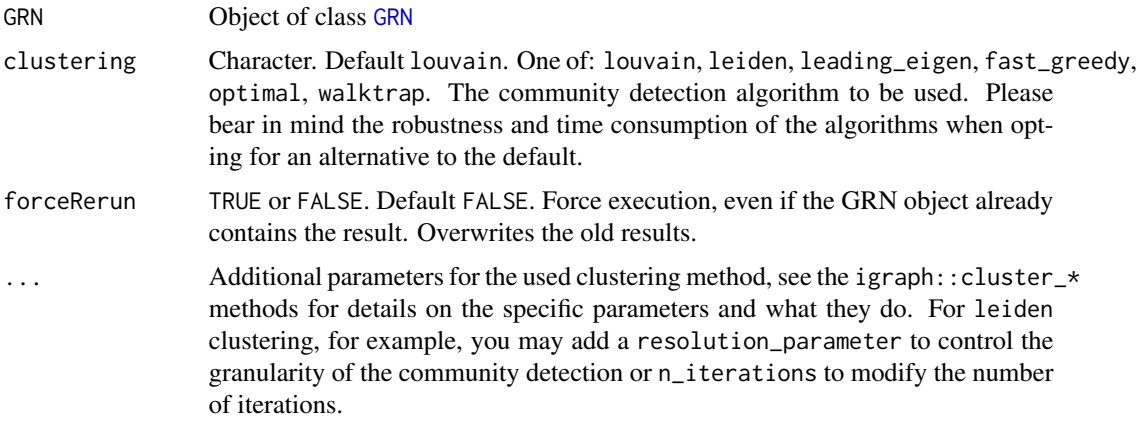

# Value

The same [GRN](#page-29-1) object, with a table that consists of the connections clustered into communities stored in the stats\$communities slot.

# Examples

```
# See the Workflow vignette on the GRaNIE website for examples
GRN = loadExampleObject()
GRN = calculateCommunitiesStats(GRN, forceRerun = FALSE)
```

```
calculateGeneralEnrichment
```
*Run an enrichment analysis for the genes in the filtered* [GRN](#page-29-1)

# Description

This function runs an enrichment analysis for the genes in the filtered network.

# Usage

```
calculateGeneralEnrichment(
 GRN,
 ontology = c("GO_BP", "GO_MF"),
 algorithm = "weight01",
 statistic = "fisher",
 background = "neighborhood",
 pAdjustMethod = "BH",
 forceRerun = FALSE
)
```
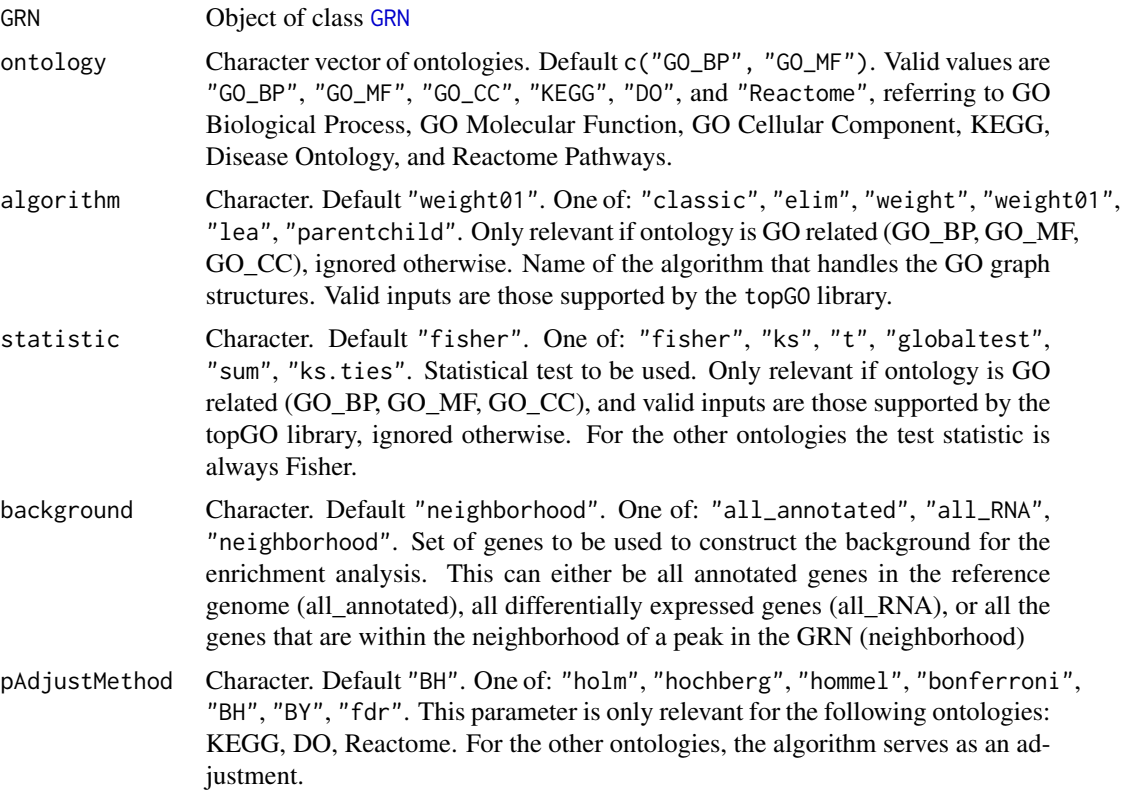

<span id="page-16-0"></span>forceRerun TRUE or FALSE. Default FALSE. Force execution, even if the GRN object already contains the result. Overwrites the old results.

#### Value

The same [GRN](#page-29-1) object, with the enrichment results stored in the stats\$Enrichment\$general slot.

#### See Also

[plotGeneralEnrichment](#page-45-1) [calculateCommunitiesEnrichment](#page-12-1) [plotCommunitiesEnrichment](#page-36-1)

# Examples

```
# See the Workflow vignette on the GRaNIE website for examples
GRN = loadExampleObject()
GRN = calculateGeneralEnrichment(GRN, ontology = "GO_BP", forceRerun = FALSE)
```
<span id="page-16-1"></span>calculateTFEnrichment *Calculate TF-based GO enrichment*

# Description

This function calculates the GO enrichment per TF, i.e. for the set of genes a given TF is connected to in the filtered [GRN](#page-29-1).

```
calculateTFEnrichment(
  GRN,
  rankType = "degree",
  n = 3,
  TF.name = NULL,ontology = c("GO_BP", "GO_MF"),
  algorithm = "weight01",
  statistic = "fisher",
  background = "neighborhood",
  pAdjustMethod = "BH",
  forceRerun = FALSE
)
```
# Arguments

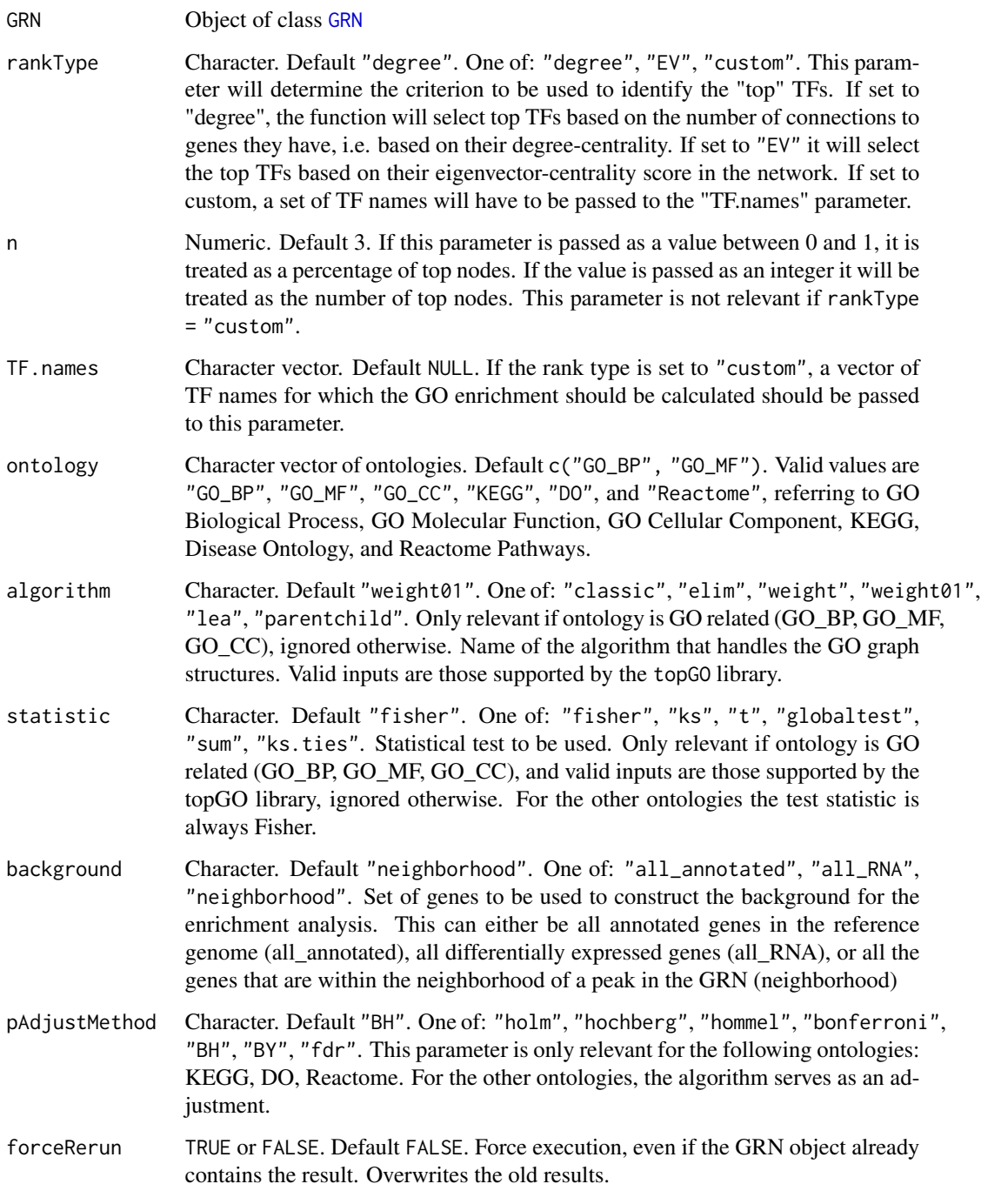

# Value

The same [GRN](#page-29-1) object, with the enrichment results stored in the stats\$Enrichment\$byTF slot.

#### <span id="page-18-0"></span>Examples

```
# See the Workflow vignette on the GRaNIE website for examples
GRN = loadExampleObject()
GRN = \text{ calculateTFEnrichment}(GRN, n = 5, \text{ ontology} = "GO_BP", \text{ forceRerun} = FALSE)
```
changeOutputDirectory *Change the output directory of a GRN object*

#### Description

Change the output directory of a GRN object

#### Usage

```
changeOutputDirectory(GRN, outputDirectory = ".")
```
#### Arguments

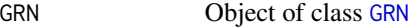

outputDirectory

Character. Default .. New output directory for all output files unless overwritten via the parameter outputFolder.

#### Value

The same [GRN](#page-29-1) object, with the output directory being adjusted accordingly

#### Examples

```
GRN = loadExampleObject()
GRN = changeOutputDirectory(GRN, outputDirectory = ".")
```
#### deleteIntermediateData

*Optional convenience function to delete intermediate data from the function* [AR\\_classification\\_wrapper](#page-10-1) *and summary statistics that may occupy a lot of space*

#### Description

Optional convenience function to delete intermediate data from the function [AR\\_classification\\_wrapper](#page-10-1) and summary statistics that may occupy a lot of space

```
deleteIntermediateData(GRN)
```
#### <span id="page-19-0"></span>Arguments

[GRN](#page-29-1) Object of class GRN

# Value

The same [GRN](#page-29-1) object, with some slots being deleted (GRN@data\$TFs\$classification as well as GRN@stats\$connectionDetails.l)

# Examples

```
# See the Workflow vignette on the GRaNIE website for examples
# GRN = loadExampleObject()
# GRN = deleteIntermediateData(GRN)
```
#### filterData *Filter data from a* [GRN](#page-29-1) *object*

#### Description

Filter data from a [GRN](#page-29-1) object

#### Usage

```
filterData(
  GRN,
  minNormalizedMean_peaks = 5,
 maxNormalizedMean_peaks = NULL,
 minNormalizedMeanRNA = 1,
 maxNormalizedMeanRNA = NULL,
  chrToKeep_peaks = c(paste0("chr", seq_len(22)), "chrX", "chrY"),
  minSize_peaks = NULL,
  maxSize_peaks = 10000,
 minCV_peaks = NULL,
 maxCV_peaks = NULL,
 minCV_genes = NULL,
 maxCV_genes = NULL,
  forceRerun = FALSE
)
```
# Arguments

[GRN](#page-29-1) Object of class GRN

minNormalizedMean\_peaks

Numeric or NULL. Default 5. Minimum mean across all samples for a peak to be retained for the normalized counts table. Set to NULL for not applying the filter.

maxNormalizedMean\_peaks Numeric or NULL. Default NULL. Maximum mean across all samples for a peak to be retained for the normalized counts table. Set to NULL for not applying the filter. minNormalizedMeanRNA Numeric or NULL. Default 5. Minimum mean across all samples for a gene to be retained for the normalized counts table. Set to NULL for not applying the filter. maxNormalizedMeanRNA Numeric or NULL. Default NULL. Maximum mean across all samples for a gene to be retained for the normalized counts table. Set to NULL for not applying the filter. chrToKeep\_peaks Character vector. Default c(paste0("chr", 1:22), "chrX", "chrY"). Vector of chromosomes that peaks are allowed to come from. This filter can be used to filter sex chromosomes from the peaks, for example. minSize\_peaks Integer or NULL. Default NULL. Minimum peak size (width, end - start) for a peak to be retained. Set to NULL for not applying the filter. maxSize\_peaks Integer or NULL. Default 10000. Maximum peak size (width, end - start) for a peak to be retained. Set to NULL for not applying the filter. minCV\_peaks Numeric or NULL. Default NULL. Minimum CV (coefficient of variation, a unitless measure of variation) for a peak to be retained. Set to NULL for not applying the filter. maxCV\_peaks Numeric or NULL. Default NULL. Maximum CV (coefficient of variation, a unitless measure of variation) for a peak to be retained. Set to NULL for not applying the filter. minCV\_genes Numeric or NULL. Default NULL. Minimum CV (coefficient of variation, a unitless measure of variation) for a gene to be retained. Set to NULL for not applying the filter. maxCV\_genes Numeric or NULL. Default NULL. Maximum CV (coefficient of variation, a unitless measure of variation) for a gene to be retained. Set to NULL for not applying the filter. forceRerun TRUE or FALSE. Default FALSE. Force execution, even if the GRN object already contains the result. Overwrites the old results.

# Value

The same [GRN](#page-29-1) object, with added data from this function.

#### Examples

```
# See the Workflow vignette on the GRaNIE website for examples
GRN = loadExampleObject()
GRN = filterData(GRN, forceRerun = FALSE)
```

```
filterGRNAndConnectGenes
```
*Filter the GRN and integrate peak-gene connections.*

#### Description

This is one of the main integrative functions of the GRN package. It has two main functions: Filtering the TF-peak and peak-gene connections that have been identified before, and combining the 3 major elements (TFs, peaks, genes) into one data frame, with one row per connection. Here, a connection can either be a TF-peak, peak-gene or TF-peak-gene link, depending on the parameters. Internally, first, the TF-peak are filtered before the peak-gene connections are added for reasons of memory and computational efficacy: It takes a lot of time and particularly space to connect the full GRN with all peak-gene connections - as most of the links have weak support (i.e., high FDR), first filtering out unwanted links dramatically reduces the memory needed for the combined GRN

#### Usage

```
filterGRNAndConnectGenes(
  GRN,
  TF_{peak}. fdr. threshold = 0.2,
  TF_peak.connectionTypes = "all",
  peak_gene.p_raw.threshold = NULL,
  peak\_gene.fdr.threshold = 0.2,
  peak_gene.fdr.method = "BH",
  peak_gene.IHW.covariate = NULL,
  peak_gene.IHW.nbins = 5,
  gene.types = c("protein_coding", "lincRNA"),
  allowMissingTFs = FALSE,
  allowMissingGenes = TRUE,
  peak\_gene.r\_range = c(0, 1),peak_gene.selection = "all",
  peak_gene.maxDistance = NULL,
  filterTFs = NULL,
  filterGenes = NULL,
  filterPeaks = NULL,
  TF_peak_FDR_selectViaCorBins = FALSE,
  filterLoops = TRUE,
  outputFolder = NULL,
  silent = FALSE
)
```
# Arguments

[GRN](#page-29-1) Object of class GRN

TF\_peak.fdr.threshold

Numeric[0,1]. Default 0.2. Maximum FDR for the TF-peak links. Set to 1 or NULL to disable this filter.

#### TF\_peak.connectionTypes

Character vector. Default all. TF-peak connection types to consider. The special keyword all denotes all connection types (e.g., expression and TFActivity) that are found in the [GRN](#page-29-1) object. By default, only expression is present in the object, so all and expression are usually equivalent unless calculation of TFpeak links based on TF activity has also been enabled.

peak\_gene.p\_raw.threshold

Numeric[0,1]. Default NULL. Threshold for the peak-gene connections, based on the raw p-value. All peak-gene connections with a larger raw p-value will be filtered out.

peak\_gene.fdr.threshold

Numeric[0,1]. Default 0.2. Threshold for the peak-gene connections, based on the FDR. All peak-gene connections with a larger FDR will be filtered out.

#### peak\_gene.fdr.method

Character. Default "BH". One of: "holm", "hochberg", "hommel", "bonferroni", "BH", "BY", "fdr", "none", "IHW". Method for adjusting p-values for multiple testing. If set to "IHW", independent hypothesis weighting will be performed, and a suitable covariate has to be specified for the parameter peak\_gene.IHW.covariate.

#### peak\_gene.IHW.covariate

Character. Default NULL. Name of the covariate to use for IHW (column name from the table thatis returned with the function getGRNConnections. Only relevant if peak\_gene.fdr.method is set to "IHW". You have to make sure the specified covariate is suitable or IHW, see the diagnostic plots that are generated in this function for this. For many datasets, the peak-gene distance (called peak\_gene.distance in the object) seems suitable.

#### peak\_gene.IHW.nbins

Integer or "auto". Default 5. Number of bins for IHW. Only relevant if peak\_gene.fdr.method is set to "IHW".

gene.types Character vector of supported gene types. Default c("protein\_coding", "lincRNA"). Filter for gene types to retain, genes with other gene types are filtered.

#### allowMissingTFs

TRUE or FALSE. Default FALSE. Should connections be returned for which the TF is NA (i.e., connections consisting only of peak-gene links?). If set to TRUE, this generally greatly increases the number of connections but it may not be what you aim for.

#### allowMissingGenes

TRUE or FALSE. Default TRUE. Should connections be returned for which the gene is NA (i.e., connections consisting only of TF-peak links?). If set to TRUE, this generally increases the number of connections.

peak\_gene.r\_range

Numeric(2). Default  $c(0,1)$ . Filter for lower and upper limit for the peakgene links. Only links will be retained if the correlation coefficient is within the specified interval. This filter is usually used to filter out negatively correlated peak-gene links.

peak\_gene.selection

"all" or "closest". Default "all". Filter for the selection of genes for each peak. If set to "all", all previously identified peak-gene are used, while

"closest" only retains the closest gene for each peak that is retained until the point the filter is applied.

<span id="page-23-0"></span>peak\_gene.maxDistance

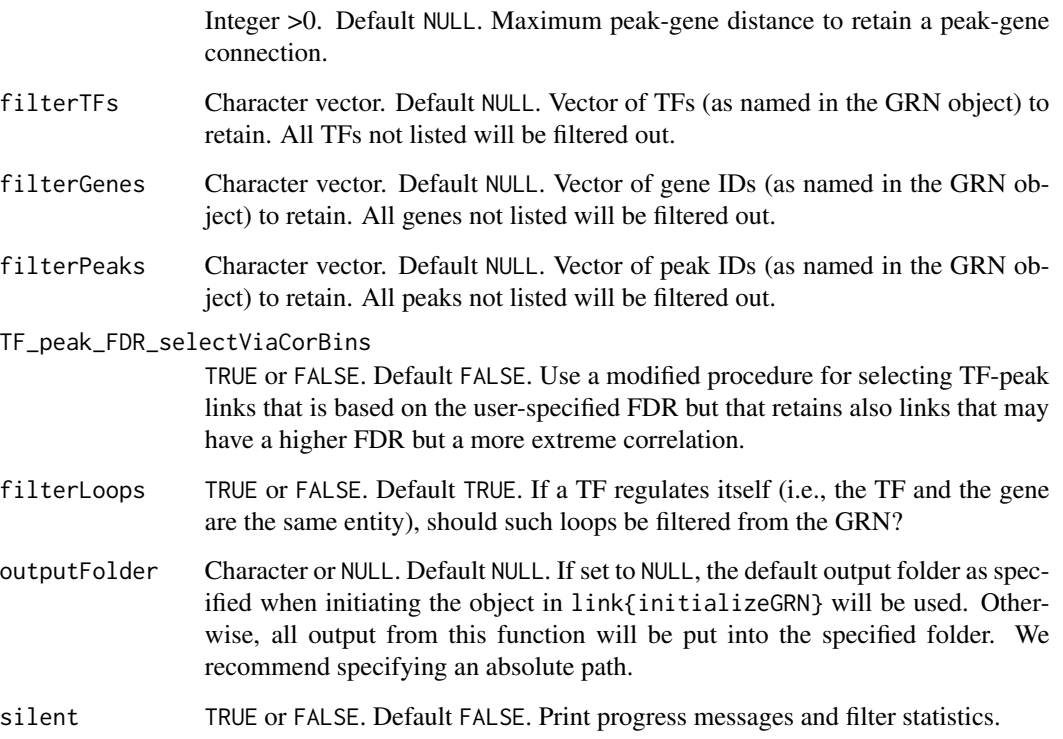

# Value

The same [GRN](#page-29-1) object, with the filtered and merged TF-peak and peak-gene connections in the slot connections\$all.filtered.

# See Also

[visualizeGRN](#page-55-1)

[addConnections\\_TF\\_peak](#page-4-1)

[addConnections\\_peak\\_gene](#page-2-1)

# Examples

- # See the Workflow vignette on the GRaNIE website for examples
- GRN = loadExampleObject()
- GRN = filterGRNAndConnectGenes(GRN)

<span id="page-24-0"></span>generateStatsSummary *Generate a summary PDF for the number of connections for a* [GRN](#page-29-1) *object.*

# Description

Essentially, this functions calls [filterGRNAndConnectGenes](#page-21-1) repeatedly and stores the total number of connections and other statistics each time to summarize them afterwards. All arguments are identical to the ones in [filterGRNAndConnectGenes](#page-21-1), see the help for this function for details.

#### Usage

```
generateStatsSummary(
  GRN,
  TF_peak.fdr = c(0.001, 0.01, 0.05, 0.1, 0.2),
  TF_peak.connectionTypes = "all",
  peak_gene.fdr = c(0.001, 0.01, 0.05, 0.1, 0.2),
  peak_gene.p_raw = NULL,
  peak\_gene.r\_range = c(0, 1),gene.types = c("protein_coding", "lincRNA"),
  allowMissingGenes = c(FALSE, TRUE),
  allowMissingTFs = c(FALSE),
  forceRerun = FALSE
\mathcal{L}
```
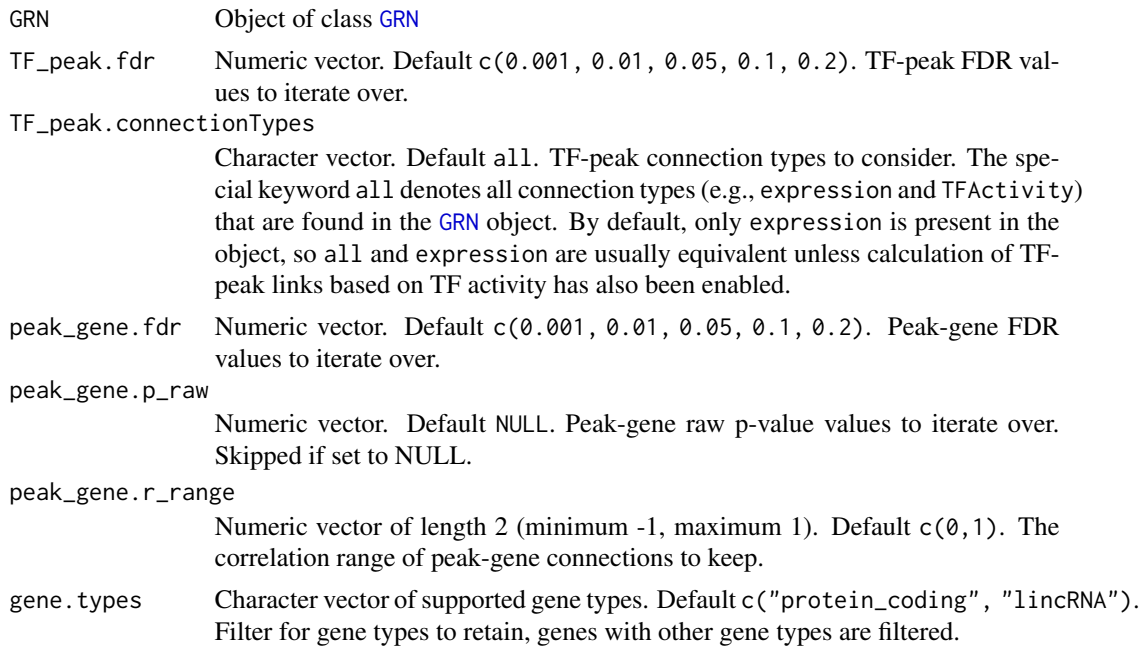

<span id="page-25-0"></span>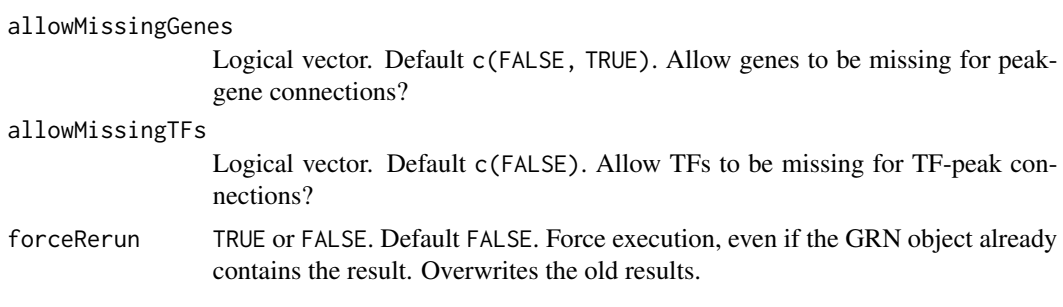

The same [GRN](#page-29-1) object, with added data from this function.

# Examples

```
# See the Workflow vignette on the GRaNIE website for examples
GRN = loadExampleObject()
GRN = generateStatsSummary(GRN, TF_peak.fdr = c(0.01, 0.1), peak_gene.fdr = c(0.01, 0.1))
```
getCounts *Get counts for the various data defined in a* [GRN](#page-29-1) *object*

# Description

Get counts for the various data defined in a [GRN](#page-29-1) object.

# Usage

```
getCounts(GRN, type, norm, permuted = FALSE)
```
# Arguments

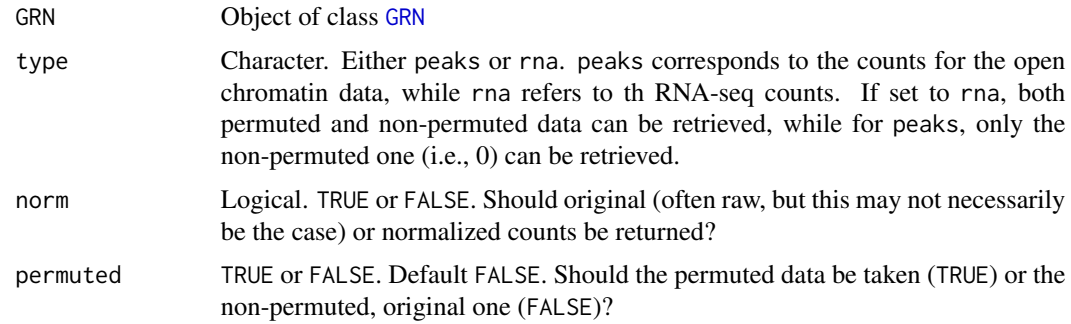

# Value

Data frame of counts, with the type as indicated by the function parameters.

# <span id="page-26-0"></span>getGRNConnections 27

# Examples

```
# See the Workflow vignette on the GRaNIE website for examples
GRN = loadExampleObject()
counts.df = getCounts(GRN, type = "peaks", norm = TRUE, permuted = FALSE)
```
getGRNConnections *Extract connections from a* [GRN](#page-29-1) *object*

# Description

Extract connections from a [GRN](#page-29-1) object

# Usage

```
getGRNConnections(
  GRN,
  type = "all.filtered",
  permuted = FALSE,
  include_TF_gene_correlations = FALSE
\lambda
```
# Arguments

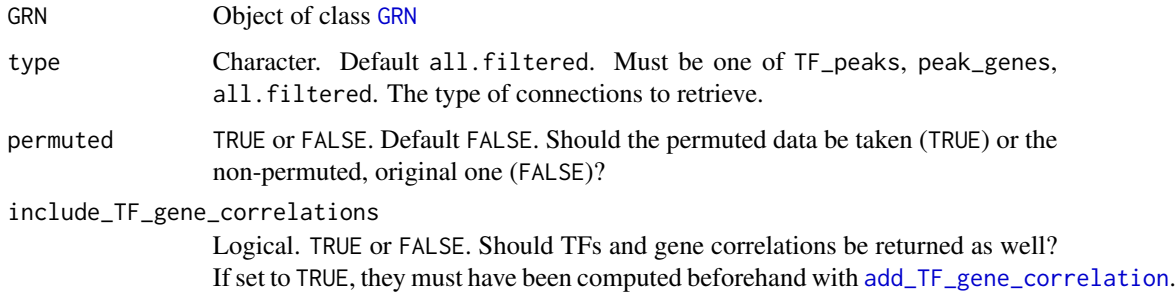

# Value

A data frame with the connections. Importantly, this function does \*\*NOT\*\* return a [GRN](#page-29-1) object.

# Examples

```
# See the Workflow vignette on the GRaNIE website for examples
GRN = loadExampleObject()
GRN_con.all.df = getGRNConnections(GRN)
```
<span id="page-27-0"></span>getParameters *Retrieve parameters for previously used function calls and general parameters for a* [GRN](#page-29-1) *object.*

# Description

Retrieve parameters for previously used function calls and general parameters for a [GRN](#page-29-1) object.

#### Usage

getParameters(GRN, type = "parameter", name = "all")

# Arguments

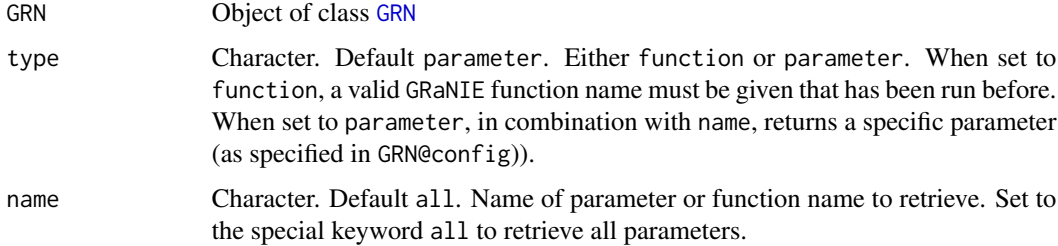

### Value

The same [GRN](#page-29-1) object, with added data from this function.

# Examples

```
# See the Workflow vignette on the GRaNIE website for examples
GRN = loadExampleObject()
params.l = getParameters(GRN, type = "parameter", name = "all")
```
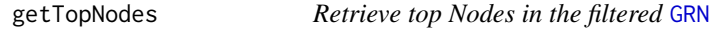

# Description

Retrieve top Nodes in the filtered [GRN](#page-29-1)

```
getTopNodes(GRN, nodeType, rankType, n = 0.1, use_TF_gene_network = TRUE)
```
#### <span id="page-28-0"></span>GRANIE 29

#### Arguments

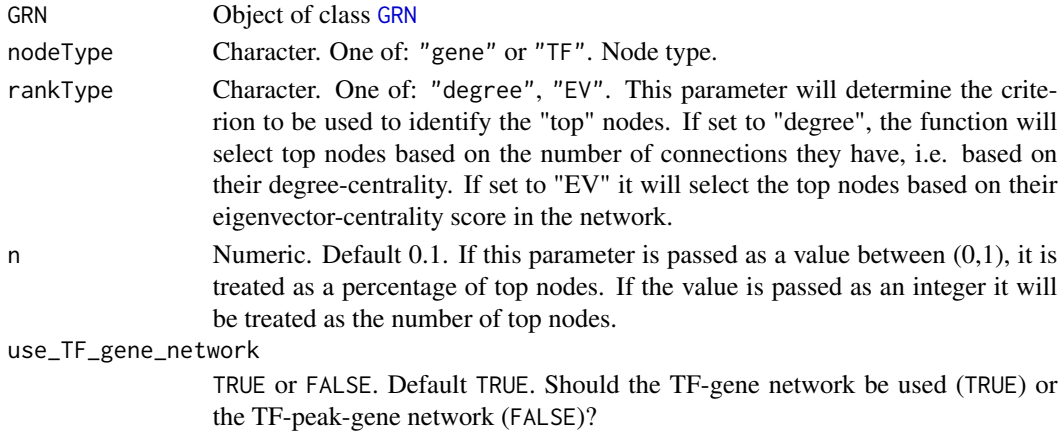

#### Value

A dataframe with the node names and the corresponding scores used to rank them

#### Examples

```
# See the Workflow vignette on the GRaNIE website for examples
GRN = loadExampleObject()
topGenes = getTopNodes(GRN, nodeType = "gene", rankType = "degree", n = 3)
topTFs = getTopNodes(GRN, nodeType = "TF", rankType = "EV", n = 5)
```
GRaNIE GRaNIE *(*G*ene* R*egul*a*tory* N*etwork* I*nference including* E*nhancers): Reconstruction and evaluation of data-driven, cell type specific gene regulatory networks including enhancers using chromatin accessibility and RNAseq data (general package information)*

#### Description

Genetic variants associated with diseases often affect non-coding regions, thus likely having a regulatory role. To understand the effects of genetic variants in these regulatory regions, identifying genes that are modulated by specific regulatory elements (REs) is crucial. The effect of gene regulatory elements, such as enhancers, is often cell-type specific, likely because the combinations of transcription factors (TFs) that are regulating a given enhancer have celltype specific activity. This TF activity can be quantified with existing tools such as diffTF and captures differences in binding of a TF in open chromatin regions. Collectively, this forms a gene regulatory network (eGRN) with cell-type and data-specific TF-RE and RE-gene links. Here, we reconstruct such a eGRN using bulk RNAseq and open chromatin (e.g., using ATACseq or ChIPseq for open chromatin marks) and optionally TF activity data. Our network contains different types of links, connecting TFs to regulatory elements, the latter of which is connected to genes in the vicinity or within the same chromatin domain (TAD). We use a statistical framework to assign empirical FDRs and weights to all links using a permutation-based approach.

#### <span id="page-29-0"></span>Package functions

See the Vignettes for a workflow example and more generally [https://grp-zaugg.embl-communit](https://grp-zaugg.embl-community.io/GRaNIE/articles/)y. [io/GRaNIE/articles/](https://grp-zaugg.embl-community.io/GRaNIE/articles/) for all project-related information.

#### GRN object

The GRaNIE package works with GRN objects. See [GRN](#page-29-1) for details.

#### Contact Information

Please check out <https://grp-zaugg.embl-community.io/GRaNIE> for how to get in contact with us.

<span id="page-29-1"></span>GRN-class *Create, represent, investigate, quantify and visualize enhancermediated gene regulatory networks (*eGRNs*)*

#### Description

The class [GRN](#page-29-1) stores data and information related to our eGRN approach to construct enhancermediated gene regulatory networks out of open chromatin and RNA-Seq data. See the description below for more details, and visit our project website at https://grp-zaugg.embl-community.io/GRaNIE and have a look at the various Vignettes.

### **Slots**

data Currently stores 4 different types of data:

- peaks:
	- counts\_norm:
	- counts\_orig:
	- consensusPeaks:
- RNA:
	- counts\_norm.l:
	- counts\_orig:
- metadata:
- TFs:
	- translationTable:
	- TF\_peak\_overlap:
	- classification:
- config Contains general configuration data and parameters such as parameters, files, directories, flags, and recorded function parameters.

connections Stores various types of connections

annotation Stores annotation data for peaks and genes

# <span id="page-30-0"></span>importTFData 31

- stats Stores statistical and summary information for a GRN network. Currently, connection details are stored here.
- visualization Stores visualization results, currently always empty. Feature in development.

isDev Flag whether this is an object from the development version of the package

# **Constructors**

Currently, a [GRN](#page-29-1) object is created by executing the function [initializeGRN](#page-31-1).

#### **Accessors**

In the following code snippets, GRN is a [GRN](#page-29-1) object.

# Get general annotation of a GRaNIE object

nPeaks(GRN)) and nGenes(GRN)): Retrieve the number of peaks and genes, respectively, that have been added to the object (both before and after filtering)

importTFData *Import externally derived TF Activity data. EXPERIMENTAL.*

#### Description

Import externally derived TF Activity data. EXPERIMENTAL.

#### Usage

```
importTFData(
 GRN,
 data,
 name,
  idColumn = "ENSEMBL",
 nameColumn = "TF.name"
 normalization = "none",
  forceRerun = FALSE
\lambda
```
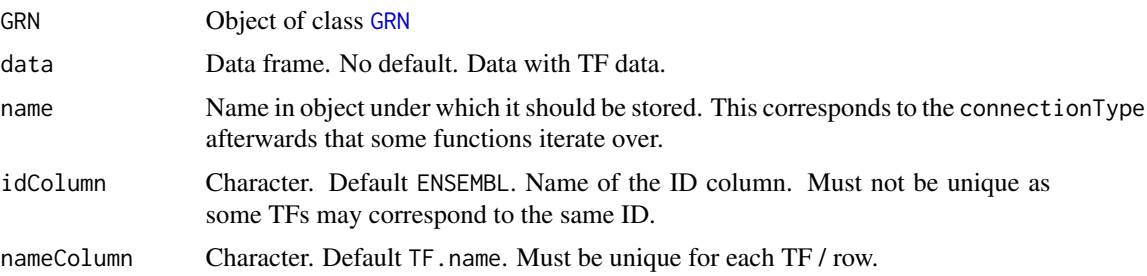

<span id="page-31-0"></span>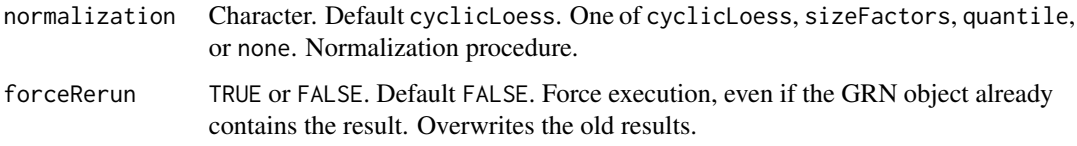

The same [GRN](#page-29-1) object, with added data from this function.

<span id="page-31-1"></span>initializeGRN *Initialize a* [GRN](#page-29-1) *object*

# Description

Initialize a [GRN](#page-29-1) object

# Usage

initializeGRN(objectMetadata = list(), outputFolder, genomeAssembly)

#### Arguments

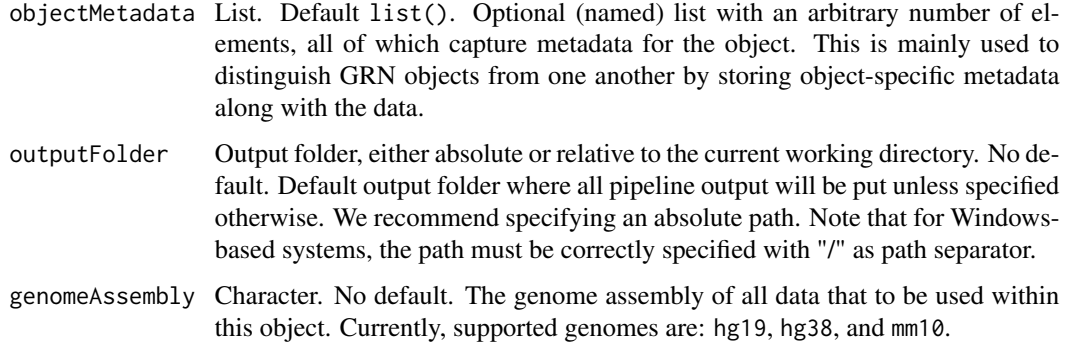

# Value

Empty [GRN](#page-29-1) object

# Examples

```
meta.l = list(name = "exampleName", date = "01.03.22")GRN = initializeGRN(objectMetadata = meta.l, outputFolder = "output", genomeAssembly = "hg38")
```
<span id="page-32-0"></span>loadExampleObject *Load example GRN dataset*

# Description

Load example GRN dataset

# Usage

```
loadExampleObject(
  forceDownload = FALSE,
  fileURL = "https://www.embl.de/download/zaugg/GRaNIE/GRN.rds"
\mathcal{L}
```
# Arguments

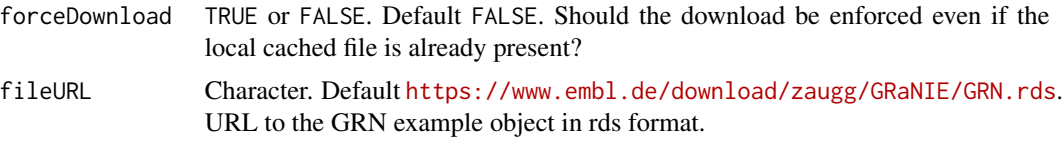

# Value

An example [GRN](#page-29-1) object

# Examples

GRN = loadExampleObject()

nGenes *Get the number of genes for a* [GRN](#page-29-1) *object.*

# Description

Return the number of genes (all or only non-filtered ones) that are defined in the [GRN](#page-29-1) object.

#### Usage

nGenes(GRN, filter = TRUE)

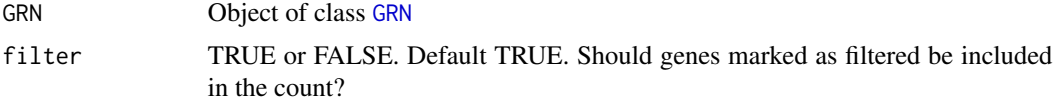

Integer. Number of genes that are defined in the [GRN](#page-29-1) object, either by excluding (filter = TRUE) or including (filter = FALSE) genes that are currently marked as *filtered*.

# Examples

```
# See the Workflow vignette on the GRaNIE website for examples
GRN = loadExampleObject()
nGenes(GRN, filter = TRUE)
nGenes(GRN, filter = FALSE)
```
nPeaks *Get the number of peaks for a* [GRN](#page-29-1) *object.*

#### Description

Return the number of peaks (all or only non-filtered ones) that are defined in the [GRN](#page-29-1) object.

#### Usage

nPeaks(GRN, filter = TRUE)

#### Arguments

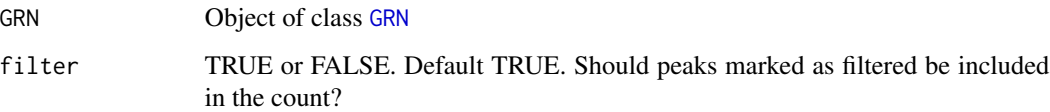

### Value

Integer. Number of peaks that are defined in the [GRN](#page-29-1) object, either by excluding (filter = TRUE) or including (filter = FALSE) peaks that are currently marked as *filtered*.

# Examples

```
# See the Workflow vignette on the GRaNIE website for examples
GRN = loadExampleObject()
nPeaks(GRN, filter = TRUE)
nPeaks(GRN, filter = FALSE)
```
<span id="page-33-0"></span>

<span id="page-34-0"></span>overlapPeaksAndTFBS *Overlap peaks and TFBS for a* [GRN](#page-29-1) *object*

# Description

Overlap peaks and TFBS for a [GRN](#page-29-1) object

#### Usage

```
overlapPeaksAndTFBS(GRN, nCores = 2, forceRerun = FALSE)
```
# Arguments

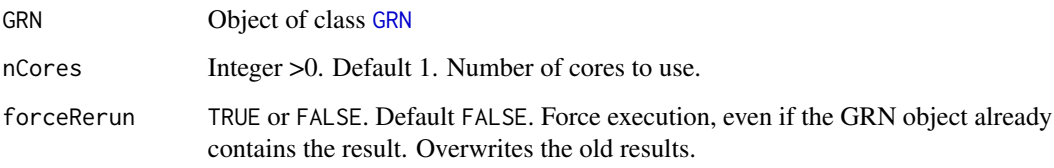

# Value

The same [GRN](#page-29-1) object, with added data from this function.

# Examples

```
# See the Workflow vignette on the GRaNIE website for examples
GRN = loadExampleObject()
GRN = overlapPeaksAndTFBS(GRN, nCores = 2, forceRerun = FALSE)
```
performAllNetworkAnalyses

*Perform all network-related statistical and descriptive analyses, including community and enrichment analyses.*

# Description

A convenience function that calls all network-related functions in one-go, using selected default parameters and a set of adjustable ones also. For full adjustment, run the individual functions separately.

# Usage

```
performAllNetworkAnalyses(
 GRN,
 ontology = c("GO_BP", "GO_MF"),
 algorithm = "weight01",
 statistic = "fisher",
 background = "neighborhood",
 clustering = "louvain",
 communities = seq_len(10),
 display = "byRank",
  topnGenes = 20,
  topnTFs = 20,
 display_pAdj = FALSE,
 outputFolder = NULL,
 forceRerun = FALSE
```

```
)
```
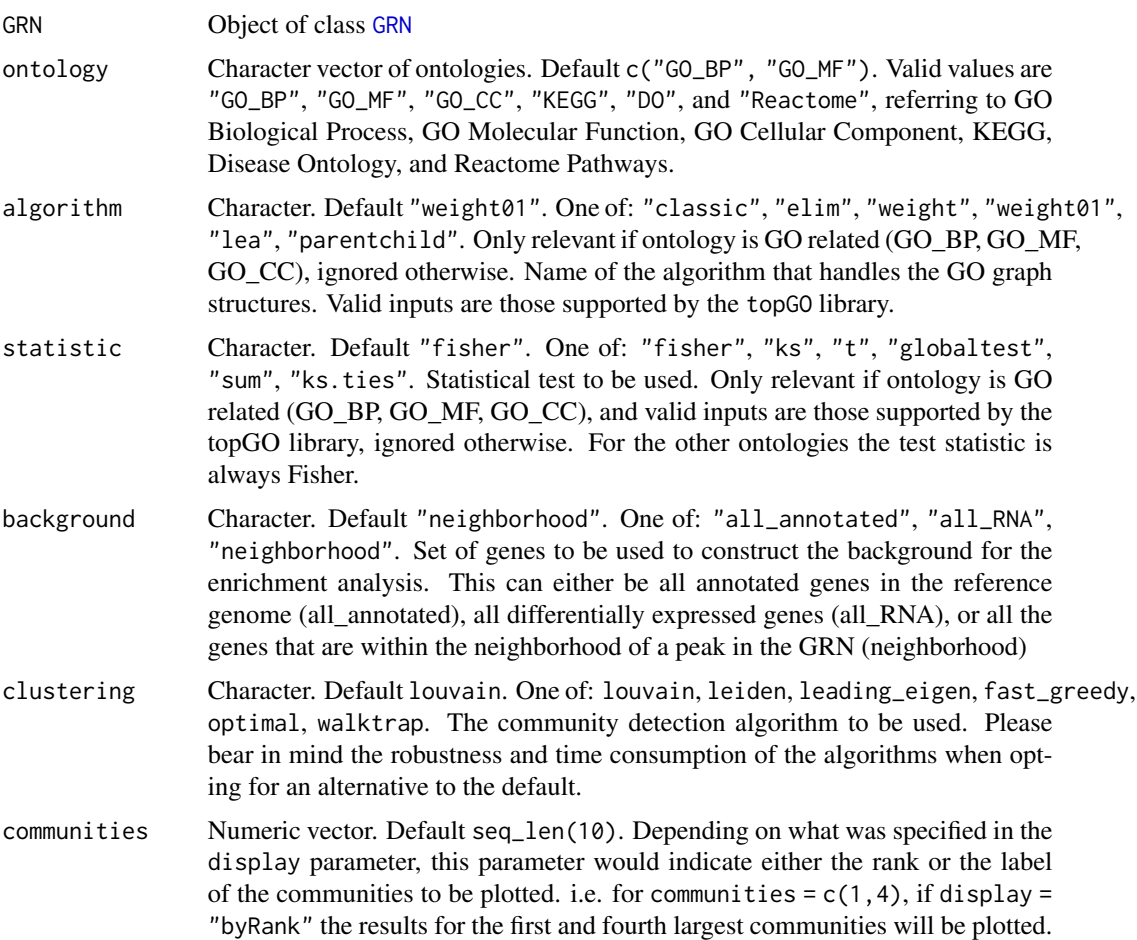

<span id="page-36-0"></span>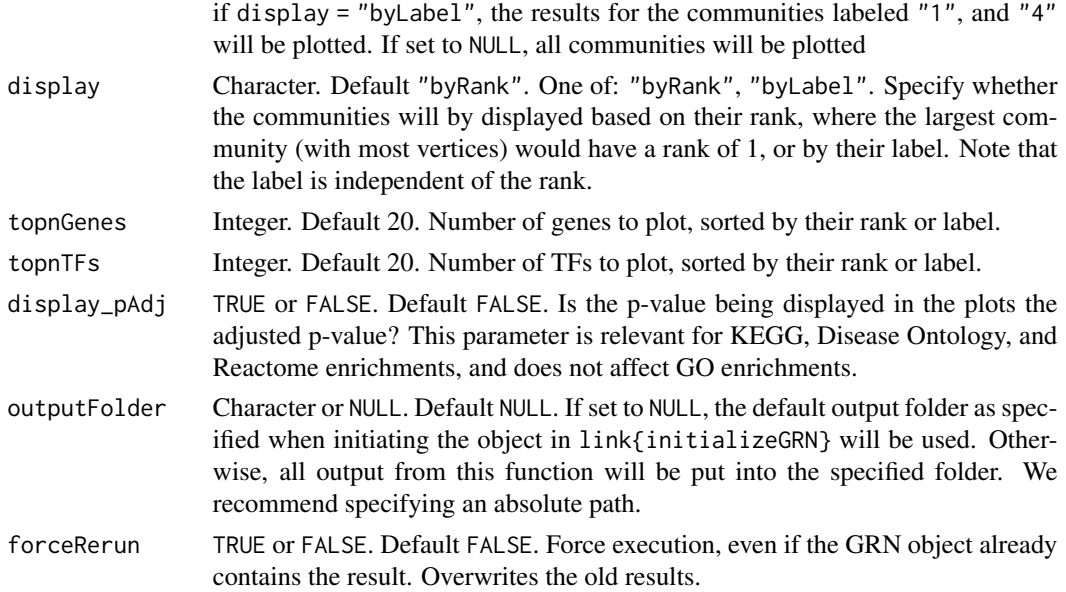

The same [GRN](#page-29-1) object, with added data from this function.

#### Examples

```
# See the Workflow vignette on the GRaNIE website for examples
# GRN = loadExampleObject()
# GRN = performAllNetworkAnalyses(GRN, outputFolder = ".", forceRerun = FALSE)
```
<span id="page-36-1"></span>plotCommunitiesEnrichment

*Plot community-based enrichment results*

# **Description**

Similarly to [plotGeneralEnrichment](#page-45-1), the results of the community-based enrichment analysis are plotted.. By default, the results for the 10 largest communities are displayed. Additionally, if a general enrichment analysis was previously generated, this function plots an additional heatmap to compare the general enrichment with the community based enrichment. A reduced version of this heatmap is also produced where terms are filtered out to improve visibility and display and highlight the most significant terms.

Similarly to [plotGeneralEnrichment](#page-45-1), the results of the community-based enrichment analysis are plotted.. By default, the results for the 10 largest communities are displayed. Additionally, if a general enrichment analysis was previously generated, this function plots an additional heatmap to compare the general enrichment with the community based enrichment. A reduced version of this heatmap is also produced where terms are filtered out to improve visibility and display and highlight the most significant terms.

# Usage

```
plotCommunitiesEnrichment(
  GRN,
  outputFolder = NULL,
  basenameOutput = NULL,
  display = "byRank",
  communities = NULL,
  topn_pvalue = 30,
  p = 0.05,
  nSignificant = 2,
  nID = 10,
  maxWidth_nchar_plot = 100,
  display_pAdj = FALSE,
 plotAsPDF = TRUE,
  pdf_width = 12,
  pdf_height = 12,
 pages = NULL,
  forceRerun = FALSE
\lambdaplotCommunitiesEnrichment(
  GRN,
  outputFolder = NULL,
  basenameOutput = NULL,
  display = "byRank",
  communities = NULL,
  topn_pvalue = 30,
  p = 0.05,
  nSignificant = 2,
  nID = 10,
  maxWidth_nchar_plot = 50,
  display_pAdj = FALSE,
 plotAsPDF = TRUE,
 pdf\_width = 12,
 pdf_height = 12,
 pages = NULL,
  forceRerun = FALSE
\lambda
```
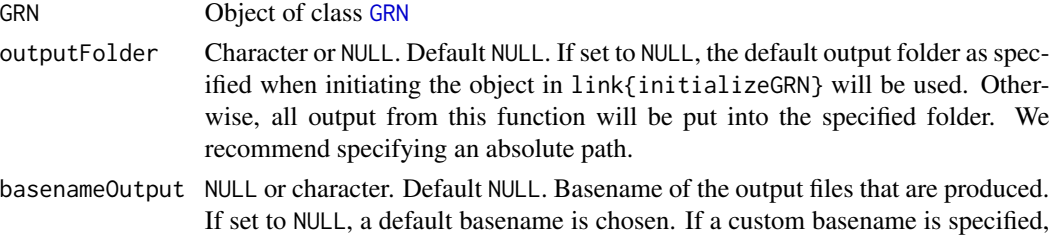

all output files will have the chosen basename as file prefix, be careful with not overwriting already existing files (if forceRerun is set to TRUE)

- display Character. Default "byRank". One of: "byRank", "byLabel". Specify whether the communities will by displayed based on their rank, where the largest community (with most vertices) would have a rank of 1, or by their label. Note that the label is independent of the rank.
- communities NULL or numeric vector. Default NULL. If set to NULL, the default, all communities enrichments that have been calculated before are plotted. If a numeric vector is specified: Depending on what was specified in the display parameter, this parameter indicates either the rank or the label of the communities to be plotted. i.e. for communities =  $c(1, 4)$ , if display = "byRank" the results for the first and fourth largest communities are plotted. if display = "byLabel", the results for the communities labeled "1", and "4" are plotted.
- topn\_pvalue Numeric. Default 30. Maximum number of ontology terms that meet the p-value significance threshold to display in the enrichment dot plot
- p Numeric. Default 0.05. p-value threshold to determine significance.
- nSignificant Numeric. Default 3. Threshold to filter out an ontology term with less than nSignificant overlapping genes.
- nID Numeric. Default 10. For the reduced heatmap, number of top terms to select per community.

maxWidth\_nchar\_plot

Integer (>=10). Default 50. Maximum number of characters for a term before it is truncated.

- display\_pAdj TRUE or FALSE. Default FALSE. Is the p-value being displayed in the plots the adjusted p-value? This parameter is relevant for KEGG, Disease Ontology, and Reactome enrichments, and does not affect GO enrichments.
- plotAsPDF TRUE or FALSE. Default TRUE.Should the plots be printed to a PDF file? If set to TRUE, a PDF file is generated, the name of which depends on the value of basenameOutput. If set to FALSE, all plots are printed to the currently active device. Note that most functions print more than one plot, which means you may only see the last plot depending on your active graphics device.
- pdf\_width Number. Default 12. Width of the PDF, in cm.
- pdf\_height Number. Default 12. Height of the PDF, in cm.
- pages Integer vector or NULL. Default NULL. Page number(s) to plot. Can be used to plot only specific pages to a PDF or the currently active graphics device.
- forceRerun TRUE or FALSE. Default FALSE. Force execution, even if the GRN object already contains the result. Overwrites the old results.

#### Value

The same [GRN](#page-29-1) object, without modifications. A single PDF file is produced with the results. The same [GRN](#page-29-1) object, without modifications. A single PDF file is produced with the results.

#### Examples

```
# See the Workflow vignette on the GRaNIE website for examples
GRN = loadExampleObject()
GRN = plotCommunitiesEnrichment(GRN, plotAsPDF = FALSE)
# See the Workflow vignette on the GRaNIE website for examples
GRN = loadExampleObject()
GRN = plotCommunitiesEnrichment(GRN, plotAsPDF = FALSE)
```
<span id="page-39-1"></span>plotCommunitiesStats *Plot general structure & connectivity statistics for each community in a filtered* [GRN](#page-29-1)

# **Description**

Similarly to the statistics produced by [plotGeneralGraphStats](#page-47-1), summaries regarding the vertex degrees and the most important vertices per community are generated. Note that the communities need to first be calculated using the [calculateCommunitiesStats](#page-14-1) function

Similarly to the statistics produced by [plotGeneralGraphStats](#page-47-1), summaries regarding the vertex degrees and the most important vertices per community are generated. Note that the communities need to first be calculated using the [calculateCommunitiesStats](#page-14-1) function

```
plotCommunitiesStats(
  GRN,
  outputFolder = NULL,
  basenameOutput = NULL,
  display = "byRank",
  communities = seq_length(10),
  topnGenes = 20,
  topnTFs = 20,
  plotAsPDF = TRUE,
 pdf_width = 12,
 pdf_height = 12,
 pages = NULL,
  forceRerun = FALSE
)
plotCommunitiesStats(
  GRN,
  outputFolder = NULL,
  basenameOutput = NULL,
  display = "byRank",
  communities = seq_len(10),
  topnGenes = 20,
  topnTFs = 20,
  plotAsPDF = TRUE,
```
<span id="page-39-0"></span>

# plotCommunitiesStats 41

```
pdf\_width = 12,
pdf_height = 12,
pages = NULL,
forceRerun = FALSE
```
# Arguments

)

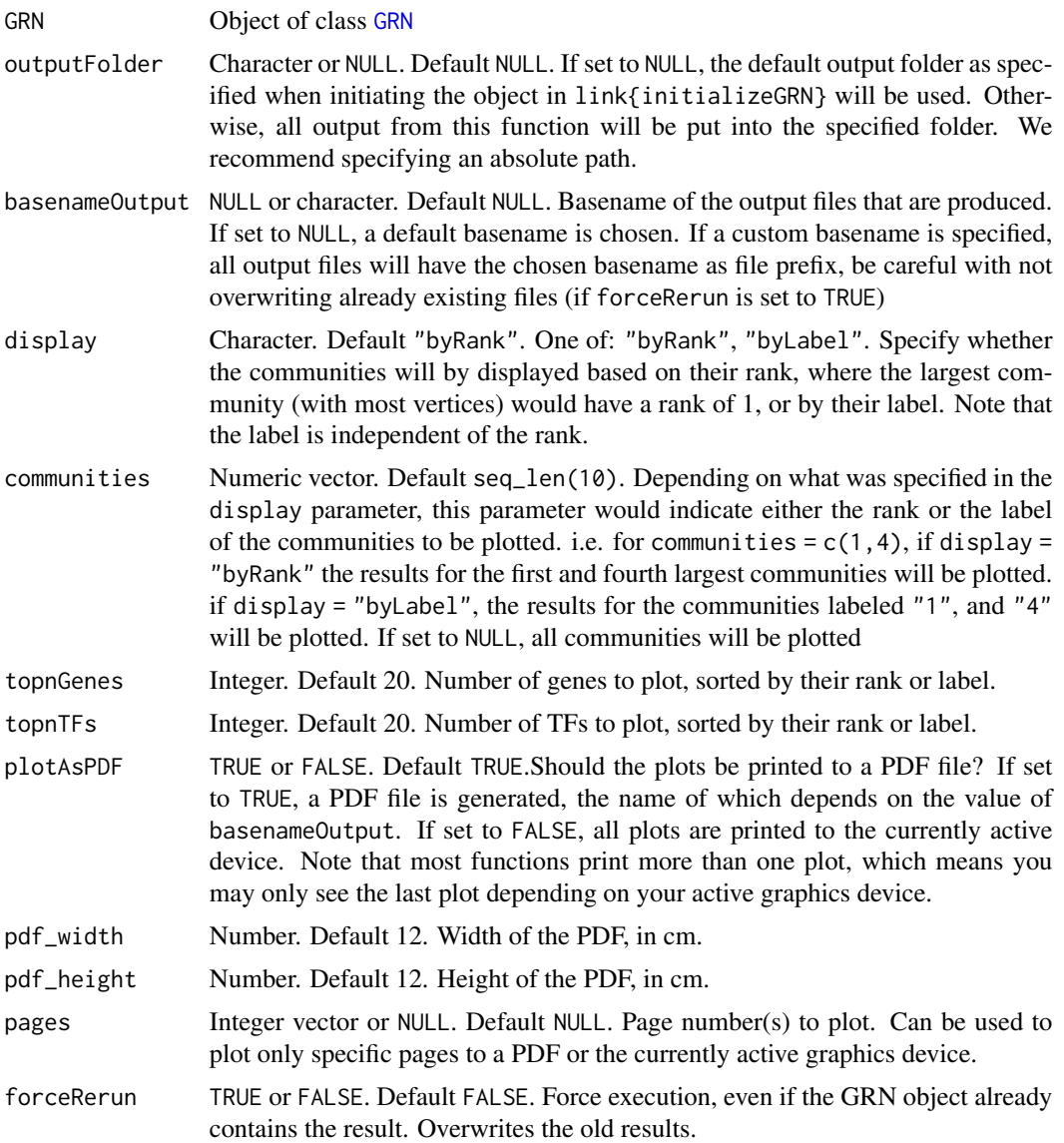

## Value

The same [GRN](#page-29-1) object, without modifications. A single PDF file is produced with the statistics. The same [GRN](#page-29-1) object, without modifications. A single PDF file is produced with the statistics.

# See Also

[plotGeneralGraphStats](#page-47-1) [calculateCommunitiesStats](#page-14-1) [calculateCommunitiesEnrichment](#page-12-1) [plotGeneralGraphStats](#page-47-1) [calculateCommunitiesStats](#page-14-1) [calculateCommunitiesEnrichment](#page-12-1)

#### Examples

```
# See the Workflow vignette on the GRaNIE website for examples
GRN = loadExampleObject()
GRN = plotCommunitiesStats(GRN, plotAsPDF = FALSE)
# See the Workflow vignette on the GRaNIE website for examples
GRN = loadExampleObject()
GRN = plotCommunitiesStats(GRN, plotAsPDF = FALSE)
```

```
plotDiagnosticPlots_peakGene
```
*Plot diagnostic plots for peak-gene connections for a* [GRN](#page-29-1) *object*

#### Description

Plot diagnostic plots for peak-gene connections for a [GRN](#page-29-1) object Plot diagnostic plots for peak-gene connections for a [GRN](#page-29-1) object

```
plotDiagnosticPlots_peakGene(
  GRN,
  outputFolder = NULL,
 basenameOutput = NULL,
  gene.types = list(c("protein_coding", "lincRNA")),
 useFiltered = FALSE,
 plotDetails = FALSE,
 plotPerTF = FALSE,
 plotAsPDF = TRUE,
 pdf\_width = 12,
 pdf_height = 12,
 pages = NULL,
 forceRerun = FALSE
)
plotDiagnosticPlots_peakGene(
  GRN,
```
<span id="page-41-0"></span>

```
outputFolder = NULL,
 basenameOutput = NULL,
 gene.types = list(c("protein_coding", "lincRNA")),
 useFiltered = FALSE,
 plotDetails = FALSE,
 plotPerTF = FALSE,
 plotAsPDF = TRUE,
 pdf\_width = 12,pdf_height = 12,
 pages = NULL,
 forceRerun = FALSE
\mathcal{L}
```
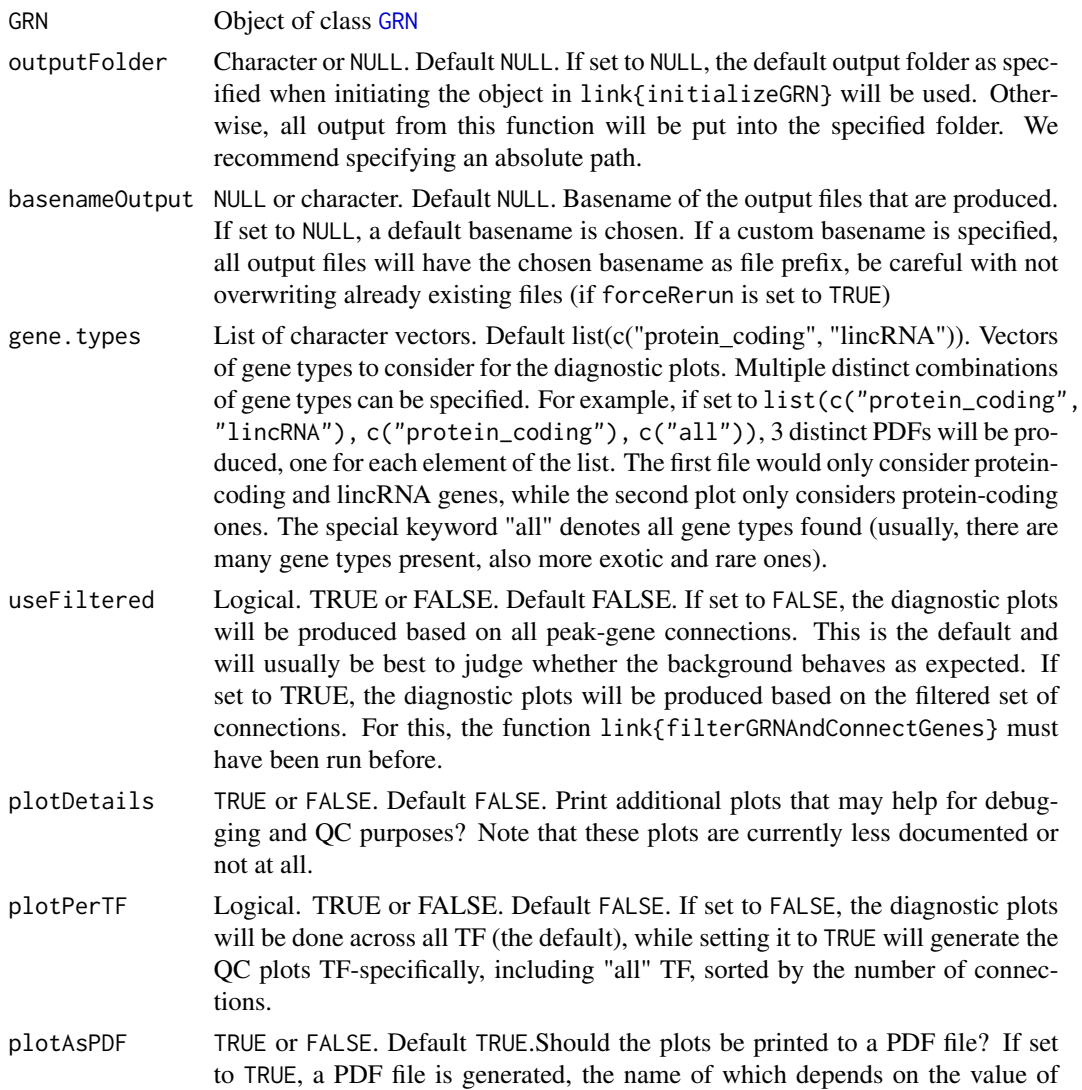

<span id="page-43-0"></span>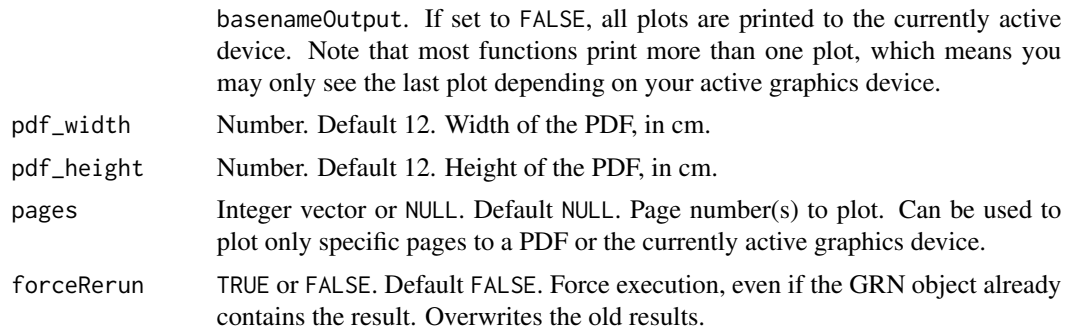

The same [GRN](#page-29-1) object, with added data from this function.

The same [GRN](#page-29-1) object, with added data from this function.

# Examples

```
# See the Workflow vignette on the GRaNIE website for examples
# GRN = loadExampleObject()
# types = list(c("protein_coding"))
# GRN = plotDiagnosticPlots_peakGene(GRN, gene.types=types, plotAsPDF = FALSE)
# See the Workflow vignette on the GRaNIE website for examples
# GRN = loadExampleObject()
# types = list(c("protein_coding"))
# GRN = plotDiagnosticPlots_peakGene(GRN, gene.types=types, plotAsPDF = FALSE)
```
plotDiagnosticPlots\_TFPeaks

*Plot diagnostic plots for TF-peak connections for a* [GRN](#page-29-1) *object*

#### **Description**

Due to the number of plots that this functions produces, we currently provide only the option to plot as PDF. This may change in the future.

Due to the number of plots that this functions produces, we currently provide only the option to plot as PDF. This may change in the future.

```
plotDiagnosticPlots_TFPeaks(
  GRN,
  outputFolder = NULL,
 basenameOutput = NULL,
 plotDetails = FALSE,
  dataType = c("real", "permuted"),
  nTFMax = NULL,
```

```
plotAsPDF = TRUE,
 pdf\_width = 12,pdf_height_base = 8,
 pages = NULL,
 forceRerun = FALSE
)
plotDiagnosticPlots_TFPeaks(
 GRN,
 outputFolder = NULL,
 basenameOutput = NULL,
 plotDetails = FALSE,
 dataType = c("real", "permuted"),
 nTFMax = NULL,plotAsPDF = TRUE,
 pdf\_width = 12,pdf_height_base = 8,
 pages = NULL,
  forceRerun = FALSE
\mathcal{L}
```
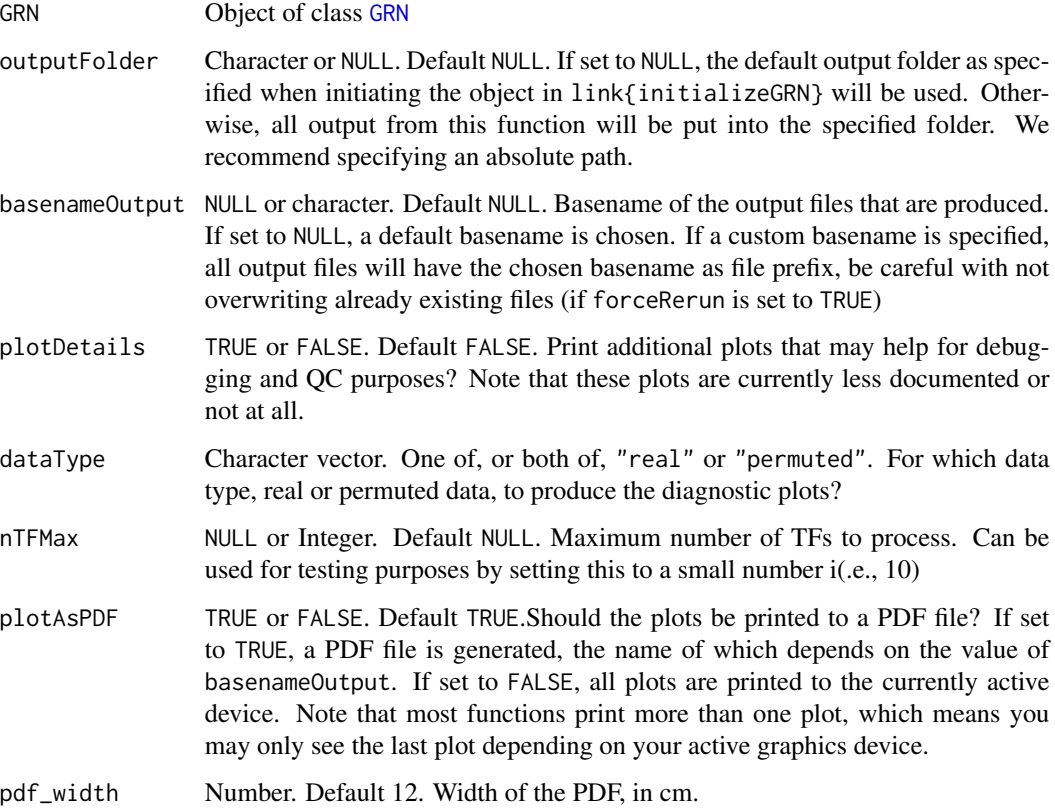

<span id="page-45-0"></span>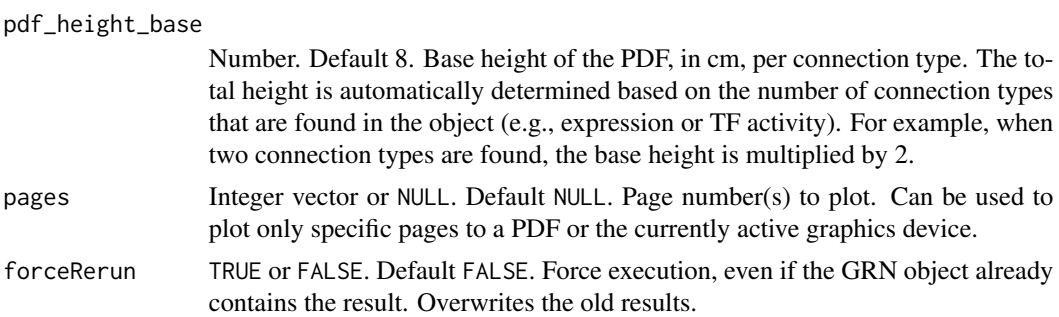

The same [GRN](#page-29-1) object, with added data from this function.

The same [GRN](#page-29-1) object, with added data from this function.

#### Examples

```
# See the Workflow vignette on the GRaNIE website for examples
GRN = loadExampleObject()
GRN = plotDiagnosticPlots_TFPeaks(GRN, outputFolder = ".", dataType = "real", nTFMax = 2)
# See the Workflow vignette on the GRaNIE website for examples
GRN = loadExampleObject()
GRN = plotDiagnosticPlots_TFPeaks(GRN, outputFolder = ".", dataType = "real", nTFMax = 2)
```
<span id="page-45-1"></span>plotGeneralEnrichment *Plot the general enrichement results*

#### Description

This function plots the results of the general enrichment analysis for every specified ontology.

This function plots the results of the general enrichment analysis for every specified ontology.

```
plotGeneralEnrichment(
  GRN,
  outputFolder = NULL,
  basenameOutput = NULL,
  ontology = NULL,
  topn_pvalue = 30,
  p = 0.05,
  display_pAdj = FALSE,
  plotAsPDF = TRUE,
  pdf\_width = 12,
  pdf_height = 12,
  pages = NULL,
  forceRerun = FALSE
```
# $\mathcal{L}$

```
plotGeneralEnrichment(
  GRN,
  outputFolder = NULL,
 basenameOutput = NULL,
 ontology = NULL,
  topn_pvalue = 30,
  p = 0.05,
  display_pAdj = FALSE,
 maxWidth_nchar_plot = 50,
 plotAsPDF = TRUE,
 pdf\_width = 12,pdf_height = 12,
 pages = NULL,
 forceRerun = FALSE
\mathcal{L}
```
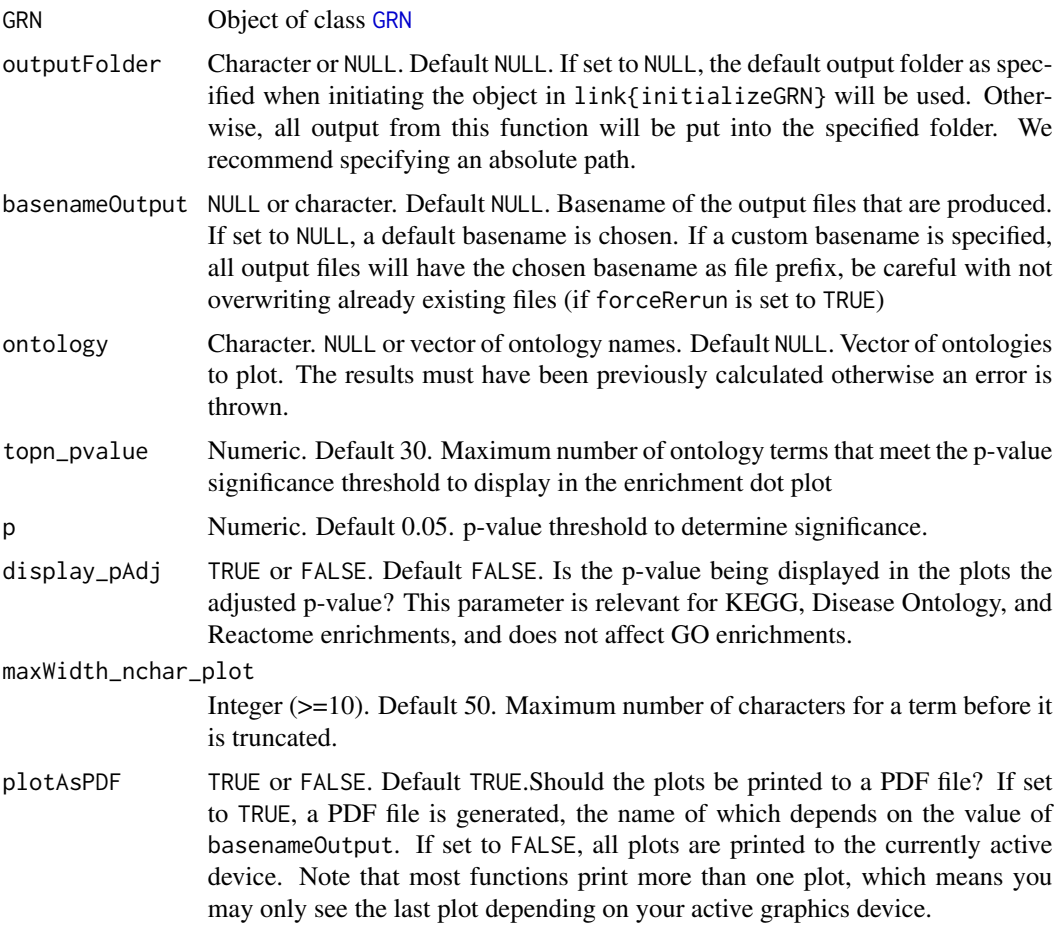

<span id="page-47-0"></span>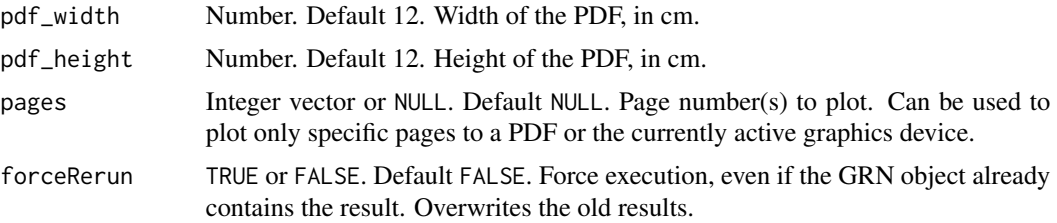

The same [GRN](#page-29-1) object, without modifications. A single PDF file is produced with the results.

The same [GRN](#page-29-1) object, without modifications. A single PDF file is produced with the results.

#### Examples

```
# See the Workflow vignette on the GRaNIE website for examples
GRN = loadExampleObject()
GRN = plotGeneralEnrichment(GRN, plotAsPDF = FALSE)
# See the Workflow vignette on the GRaNIE website for examples
GRN = loadExampleObject()
GRN = plotGeneralEnrichment(GRN, plotAsPDF = FALSE)
```
<span id="page-47-1"></span>plotGeneralGraphStats *Plot general structure and connectivity statistics for a filtered* [GRN](#page-29-1)

#### Description

This function generates graphical summaries about the structure and connectivity of the TF-peakgene and TF-gene graphs. These include, distribution of vertex types (TF, peak, gene) and edge types (tf-peak, peak-gene), the distribution of vertex degrees, and the most "important" vertices according to degree centrality and eigenvector centrality scores.

This function generates graphical summaries about the structure and connectivity of the TF-peakgene and TF-gene graphs. These include, distribution of vertex types (TF, peak, gene) and edge types (tf-peak, peak-gene), the distribution of vertex degrees, and the most "important" vertices according to degree centrality and eigenvector centrality scores.

```
plotGeneralGraphStats(
  GRN,
  outputFolder = NULL,
  basenameOutput = NULL,
  plotAsPDF = TRUE,
  pdf\_width = 12,
 pdf_height = 12,
  pages = NULL,
  forceRerun = FALSE
```

```
\mathcal{L}plotGeneralGraphStats(
  GRN,
  outputFolder = NULL,
  basenameOutput = NULL,
  plotAsPDF = TRUE,
  pdf\_width = 12,pdf_height = 12,
  pages = NULL,
  forceRerun = FALSE
\mathcal{L}
```
# Arguments

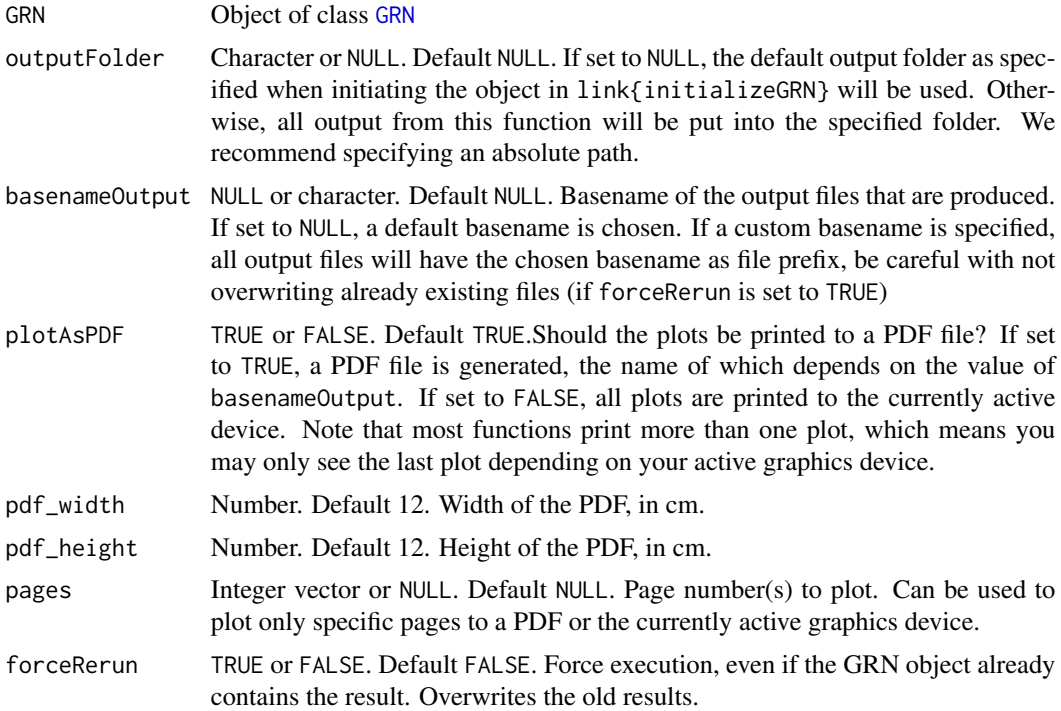

# Value

The same [GRN](#page-29-1) object with no changes. The results are output to a file.

The same [GRN](#page-29-1) object with no changes. The results are output to a file.

#### See Also

[plotGeneralEnrichment](#page-45-1) [plotCommunitiesStats](#page-39-1) [plotCommunitiesEnrichment](#page-36-1)

```
plotGeneralEnrichment
plotCommunitiesStats
plotCommunitiesEnrichment
```
#### Examples

```
# See the Workflow vignette on the GRaNIE website for examples
GRN = loadExampleObject()
GRN = plotGeneralGraphStats(GRN, plotAsPDF = FALSE)
# See the Workflow vignette on the GRaNIE website for examples
GRN = loadExampleObject()
GRN = plotGeneralGraphStats(GRN, plotAsPDF = FALSE)
```
plotPCA\_all *Produce a PCA plot of the data from a* [GRN](#page-29-1) *object*

#### Description

Produce a PCA plot of the data from a [GRN](#page-29-1) object Produce a PCA plot of the data from a [GRN](#page-29-1) object

```
plotPCA_all(
  GRN,
  outputFolder = NULL,
  basenameOutput = NULL,
  data = c("rna", "peaks"),topn = c(500, 1000, 5000),
  type = c("raw", "normalized"),
  plotAsPDF = TRUE,
  pdf\_width = 12,pdf_height = 12,
  pages = NULL,
  forceRerun = FALSE
)
plotPCA_all(
  GRN,
  outputFolder = NULL,
  basenameOutput = NULL,
  data = c("rna", "peaks"),topn = c(500, 1000, 5000),
  type = c("raw", "normalized"),
  plotAsPDF = TRUE,
  pdf\_width = 12,pdf_height = 12,
```

```
pages = NULL,
  forceRerun = FALSE
\mathcal{L}
```
# Arguments

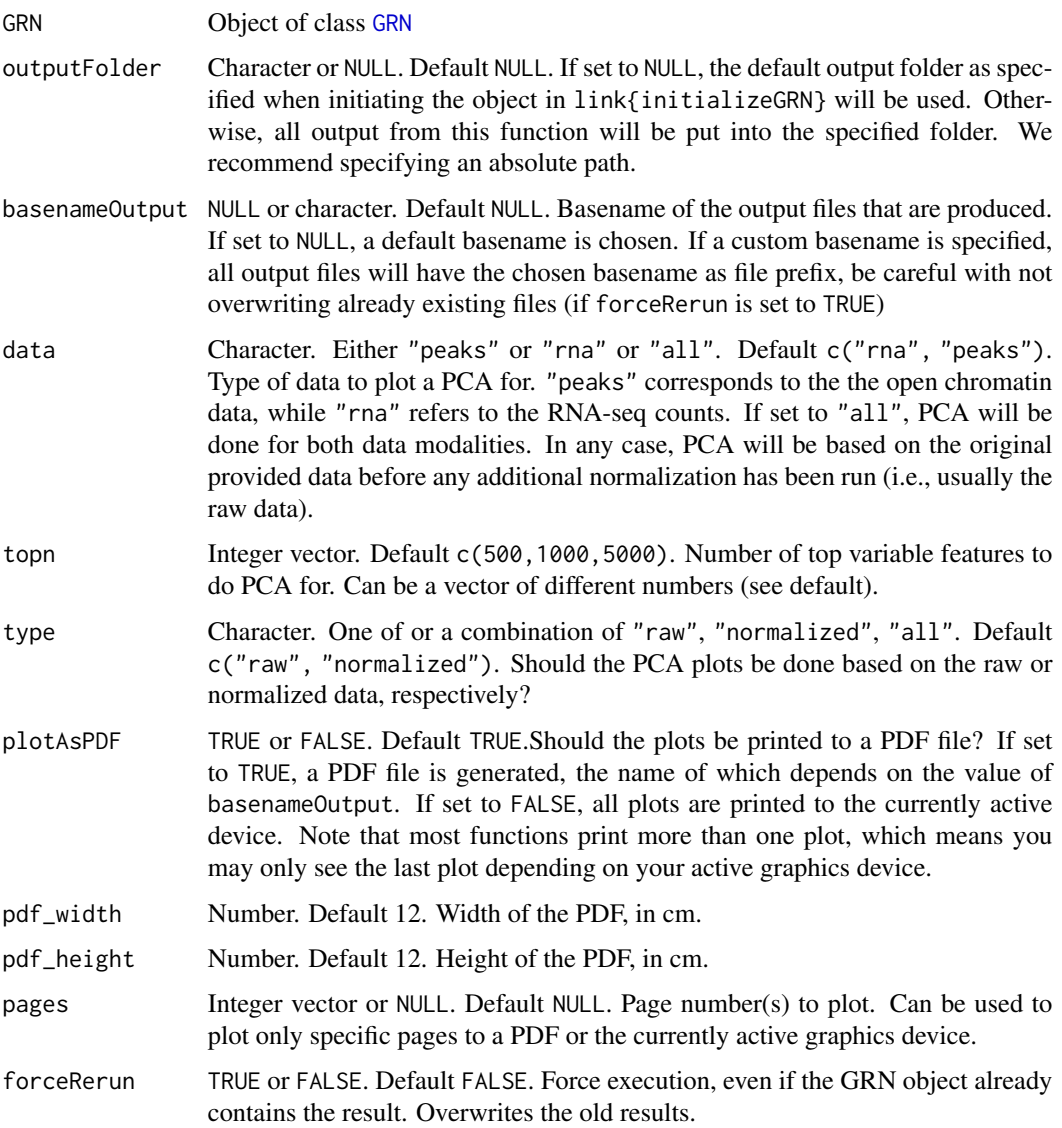

# Value

The same [GRN](#page-29-1) object, without modifications. In addition, for each specified type, a PDF file is produced with a PCA. We refer to the Vignettes for details and further explanations.

The same [GRN](#page-29-1) object, without modifications. In addition, for each specified type, a PDF file is produced with a PCA. We refer to the Vignettes for details and further explanations.

#### Examples

```
# See the Workflow vignette on the GRaNIE website for examples
# GRN = loadExampleObject()
# GRN = plotPCA_all(GRN, topn = 500, type = "rna", plotAsPDF = FALSE)
# See the Workflow vignette on the GRaNIE website for examples
# GRN = loadExampleObject()
# GRN = plotPCA_all(GRN, topn = 500, type = "rna", plotAsPDF = FALSE)
```
plotTFEnrichment *Plot TF-based GO enrichment results*

#### **Description**

This function plots the enrichment results. The result consist of a dot plot per specified TF, as well as two comparative heatmaps. The first heatmap displays the p value for each GO term across the TFs. Terms that The second heatmap is a subset of the first, where select terms are kept or filtered out for better visibility and display.

This function plots the enrichment results. The result consist of a dot plot per specified TF, as well as two comparative heatmaps. The first heatmap displays the p value for each GO term across the TFs. Terms that The second heatmap is a subset of the first, where select terms are kept or filtered out for better visibility and display.

```
plotTFEnrichment(
  GRN,
  rankType = "degree",
  n = NULL,TF.names = NULL,
  topn_pvalue = 30,
  p = 0.05.
  nSignificant = 2,
  nID = 10,
  display_pAdj = FALSE,
  maxWidth_nchar_plot = 100,
  outputFolder = NULL,
  basenameOutput = NULL,
  plotAsPDF = TRUE,
  pdf\_width = 12,pdf\_height = 12,
 pages = NULL,
  forceRerun = FALSE
)
plotTFEnrichment(
  GRN,
  rankType = "degree",
```
<span id="page-51-0"></span>

# <span id="page-52-0"></span>plotTFEnrichment 53

```
n = NULL,TF.names = NULL,
topn_pvalue = 30,
p = 0.05,
nSignificant = 2,
nID = 10,display_pAdj = FALSE,
maxWidth_nchar_plot = 50,
outputFolder = NULL,
basenameOutput = NULL,
plotAsPDF = TRUE,
pdf\_width = 12,pdf_height = 12,
pages = NULL,
forceRerun = FALSE
```
# Arguments

)

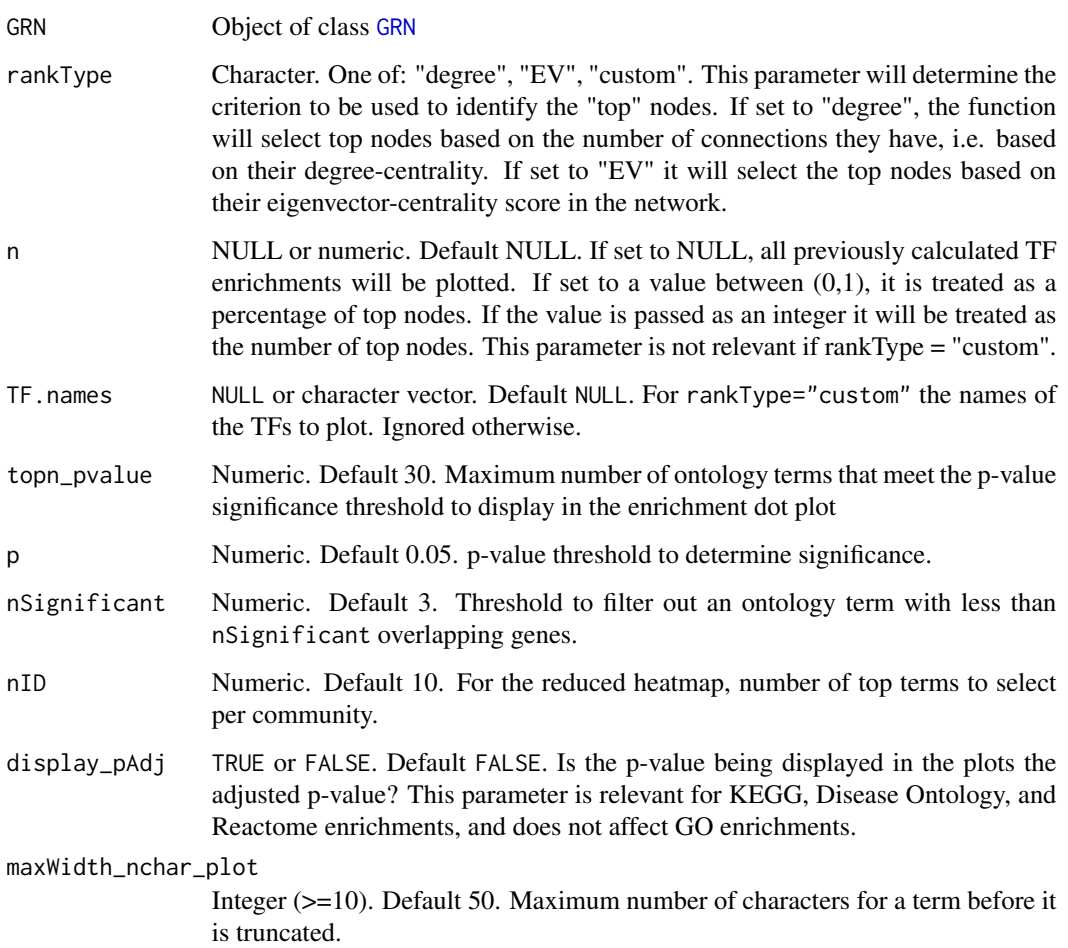

<span id="page-53-0"></span>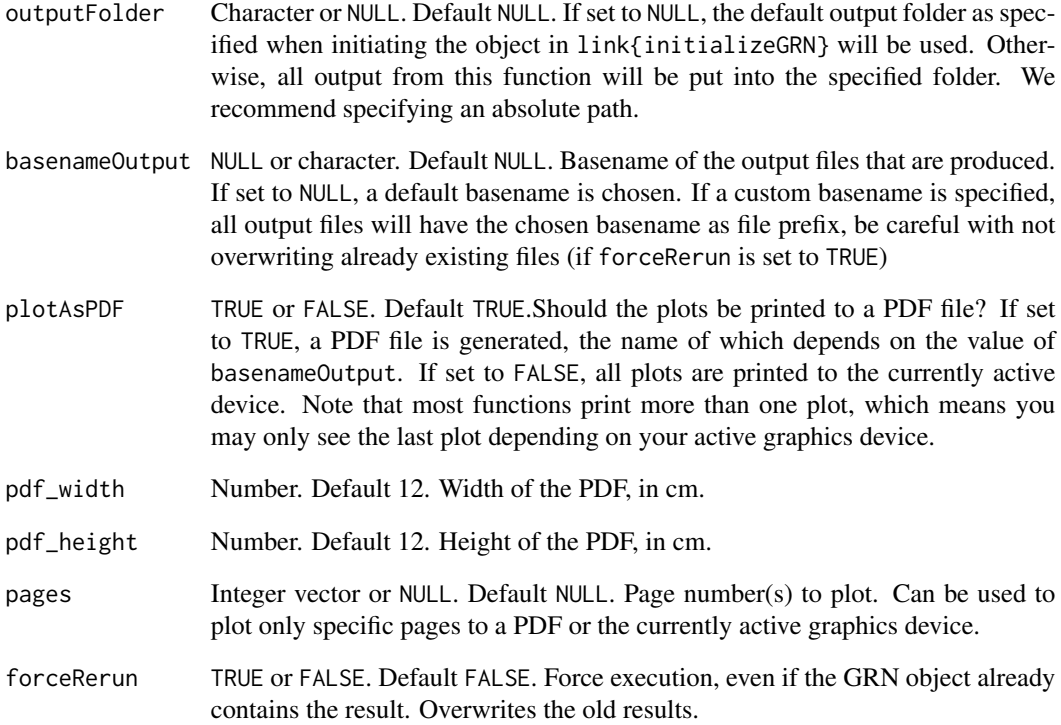

The same [GRN](#page-29-1) object, without modifications. A single PDF file is produced with the results.

The same [GRN](#page-29-1) object, without modifications. A single PDF file is produced with the results.

#### See Also

[calculateTFEnrichment](#page-16-1)

[calculateTFEnrichment](#page-16-1)

# Examples

```
# See the Workflow vignette on the GRaNIE website for examples
GRN = loadExampleObject()
GRN = plotTFEnrichment(GRN, n = 5, plotAsPDF = FALSE)
# See the Workflow vignette on the GRaNIE website for examples
GRN = loadExampleObject()
GRN = plotTFEnrichment(GRN, n = 5, plotAsPDF = FALSE)
```
<span id="page-54-0"></span>plot\_stats\_connectionSummary

*Plot various network connectivity summaries for a* [GRN](#page-29-1) *object*

#### Description

Plot various network connectivity summaries for a [GRN](#page-29-1) object

Plot various network connectivity summaries for a [GRN](#page-29-1) object

# Usage

```
plot_stats_connectionSummary(
  GRN,
  type = "heatmap",
  outputFolder = NULL,
 basenameOutput = NULL,
 plotAsPDF = TRUE,
 pdf\_width = 12,
 pdf_height = 12,
 pages = NULL,
  forceRerun = FALSE
)
plot_stats_connectionSummary(
  GRN,
  type = "heatmap",
  outputFolder = NULL,
 basenameOutput = NULL,
  plotAsPDF = TRUE,
  pdf\_width = 12,pdf_height = 12,
 pages = NULL,
  forceRerun = FALSE
)
```
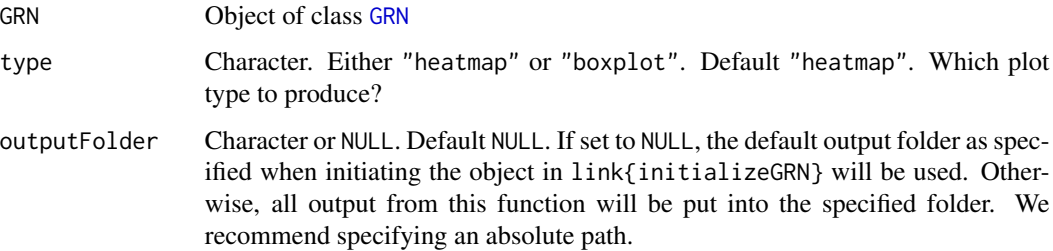

<span id="page-55-0"></span>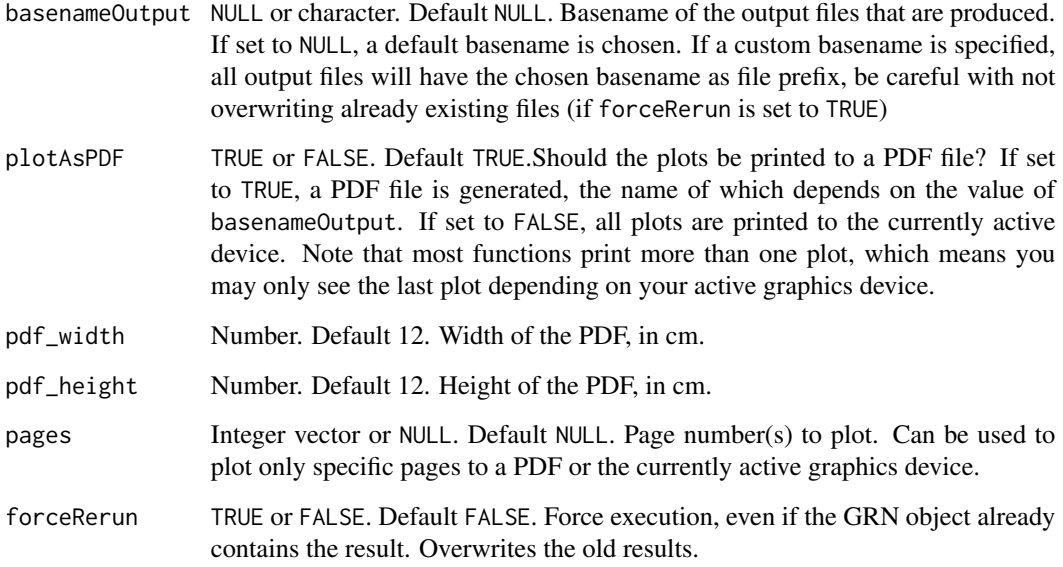

The same [GRN](#page-29-1) object, without modifications. In addition, for the specified type, a PDF file (default filename is GRN.connectionSummary\_{type}.pdf) is produced with a connection summary.

The same [GRN](#page-29-1) object, without modifications. In addition, for the specified type, a PDF file (default filename is GRN.connectionSummary\_{type}.pdf) is produced with a connection summary.

#### Examples

```
# See the Workflow vignette on the GRaNIE website for examples
GRN = loadExampleObject()
GRN = plot_stats_connectionSummary(GRN, forceRerun = FALSE, plotAsPDF = FALSE)
# See the Workflow vignette on the GRaNIE website for examples
GRN = loadExampleObject()
GRN = plot_stats_connectionSummary(GRN, forceRerun = FALSE, plotAsPDF = FALSE)
```
<span id="page-55-1"></span>visualizeGRN *Visualize a filtered GRN.*

#### Description

Visualize a filtered GRN.

Visualize a filtered GRN.

#### <span id="page-56-0"></span>visualizeGRN 57

#### Usage

```
visualizeGRN(
  GRN,
  outputFolder = NULL,
 basenameOutput = NULL,
 plotAsPDF = TRUE,
 pdf\_width = 12,
  pdf\_height = 12,
  title = NULL,
 maxRowsToPlot = 500,
  graph = "TF-gene",colorby = "type",layered = FALSE,vertice_color_TFs = list(h = 10, c = 85, l = c(25, 95)),
  vertice_color_peaks = list(h = 135, c = 45, l = c(35, 95)),
  vertice_color_genes = list(h = 260, c = 80, l = c(30, 90)),
  vertexLabel_cex = 0.4,
  vertexLabel_dist = 0,
  forceRerun = FALSE
)
visualizeGRN(
  GRN,
  outputFolder = NULL,
 basenameOutput = NULL,
  plotAsPDF = TRUE,
  pdf_width = 12,
 pdf_height = 12,
  title = NULL,
  maxRowsToPlot = 500,
  graph = "TF-gene",colorby = "type",layered = FALSE,
  vertice_color_TFs = list(h = 10, c = 85, l = c(25, 95)),
  vertice_color_peaks = list(h = 135, c = 45, l = c(35, 95)),
  vertice_color_genes = list(h = 260, c = 80, l = c(30, 90)),vertexLabel_cex = 0.4,
  vertexLabel_dist = 0,
  forceRerun = FALSE
)
```
#### Arguments

[GRN](#page-29-1) Object of class GRN

outputFolder Character or NULL. Default NULL. If set to NULL, the default output folder as specified when initiating the object in link{initializeGRN} will be used. Otherwise, all output from this function will be put into the specified folder. We recommend specifying an absolute path.

<span id="page-57-0"></span>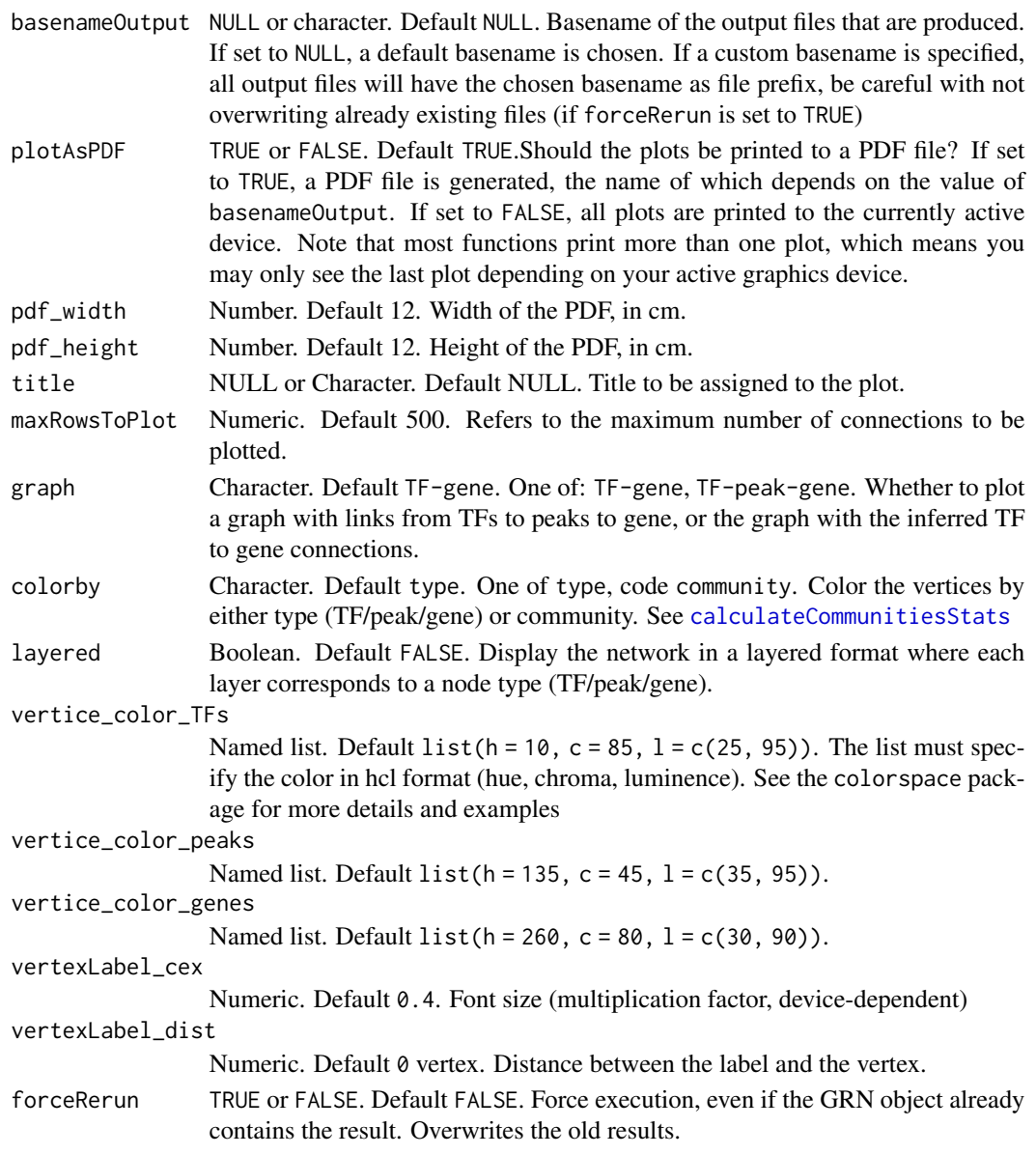

the GRN object the GRN object

# Examples

```
GRN = loadExampleObject()
GRN = visualizeGRN(GRN, maxRowsToPlot = 700, graph = "TF-gene", colorby = "type")
GRN = loadExampleObject()
GRN = visualizeGRN(GRN, maxRowsToPlot = 700, graph = "TF-gene", colorby = "type")
```
# <span id="page-58-0"></span>Index

getTopNodes, [28](#page-27-0) GRaNIE, [29](#page-28-0) GRN, *[3](#page-2-0)[–51](#page-50-0)*, *[53](#page-52-0)[–57](#page-56-0)*

∗ GRN-class, GRN-class, [30](#page-29-0) ∗ GRN GRN-class, [30](#page-29-0) ∗ GRaNIE, GRaNIE, [29](#page-28-0) ∗ GRaNIE-package GRaNIE, [29](#page-28-0) add\_TF\_gene\_correlation, [10,](#page-9-0) *[27](#page-26-0)* addConnections\_peak\_gene, [3,](#page-2-0) *[24](#page-23-0)* addConnections\_TF\_peak, [5,](#page-4-0) *[24](#page-23-0)* addData, [7](#page-6-0) addData\_TFActivity, *[6](#page-5-0)*, [8](#page-7-0) addTFBS, [9](#page-8-0) AR\_classification\_wrapper, [11,](#page-10-0) *[19](#page-18-0)* build\_eGRN\_graph, [12](#page-11-0) calculateCommunitiesEnrichment, [13,](#page-12-0) *[17](#page-16-0)*, *[42](#page-41-0)* calculateCommunitiesStats, *[13](#page-12-0)*, [15,](#page-14-0) *[40](#page-39-0)*, *[42](#page-41-0)*, *[58](#page-57-0)* calculateGeneralEnrichment, *[14](#page-13-0)*, [16](#page-15-0) calculateTFEnrichment, [17,](#page-16-0) *[54](#page-53-0)* changeOutputDirectory, [19](#page-18-0) cor, *[4](#page-3-0)*, *[6](#page-5-0)*, *[10](#page-9-0)*, *[12](#page-11-0)* deleteIntermediateData, [19](#page-18-0) filterData, [20](#page-19-0) filterGRNAndConnectGenes, [22,](#page-21-0) *[25](#page-24-0)* generateStatsSummary, [25](#page-24-0) genes *(*nGenes*)*, [33](#page-32-0) getCounts, [26](#page-25-0) getGRNConnections, [27](#page-26-0) getParameters, [28](#page-27-0)

```
GRN-class, 30
importTFData, 31
initializeGRN, 31, 32
loadExampleObject, 33
nGenes, 33
nPeaks, 34
overlapPeaksAndTFBS, 35
peaks (nPeaks), 34
performAllNetworkAnalyses, 35
plot_stats_connectionSummary, 55
plotCommunitiesEnrichment, 14, 17, 37, 49,
        50
plotCommunitiesStats, 40, 49, 50
plotDiagnosticPlots_peakGene, 42
plotDiagnosticPlots_TFPeaks, 44
plotGeneralEnrichment, 14, 17, 37, 46, 49,
        50
plotGeneralGraphStats, 40, 42, 48
plotPCA_all, 50
plotTFEnrichment, 52
```
visualizeGRN, *[24](#page-23-0)*, [56](#page-55-0)